Министерство науки и высшего образования Российской Федерации Федеральное государственное бюджетное образовательное учреждение высшего образования «Сибирский государственный автомобильно-дорожный университет (СибАДИ)»

**М.И. Воронцова, А.В. Жданов, Е.А. Курышева** 

# **ВЫПОЛНЕНИЕ ЧЕРТЕЖЕЙ И ЭСКИЗОВ ДЕТАЛЕЙ МАШИН**

# **Учебное пособие**

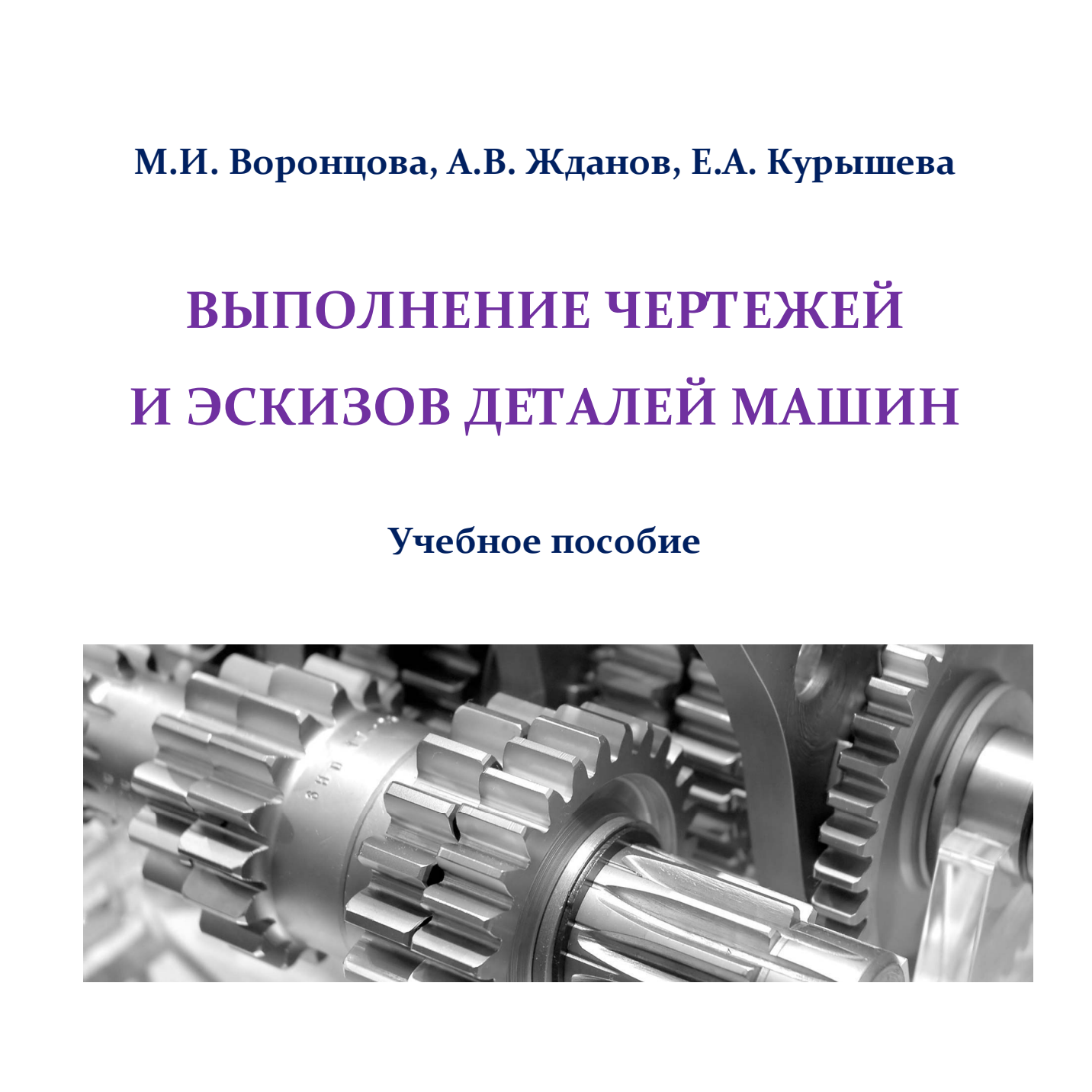

Омск • 2019

УДК 744.4 ББК 30.112 В42

Согласно 436-ФЗ от 29.12.2010 «О защите детей от информации, причиняющей вред их здоровью и развитию» данная продукция маркировке не подлежит.

*Рецензенты:*  д-р техн. наук, проф. В.С. Щербаков (СибАДИ); д-р техн. наук, проф. Ф.Н. Притыкин (ОмГТУ)

Работа утверждена редакционно-издательским советом СибАДИ в качестве учебного пособия.

#### **Воронцова, Мария Ивановна.**

**В42 Выполнение чертежей и эскизов деталей машин** [Электронный ресурс] : учебное пособие / М.И. Воронцова, А.В. Жданов, Е.А. Курышева. – Омск : СибАДИ, 2019. – Режим доступа:…………………………………….……….., свободный после авторизации. – Загл. с экрана.

Представлена схема видов соединений, даны определения изделий и видов конструкторской документации, понятия эскиза, изложен порядок составления чертежей и эскизов деталей. Приведены правила простановки размеров на рабочих чертежах и эскизах, сведения об изображении и обозначении резьбы. Изложен порядок выполнения эскизов деталей, приведены примеры выполнения отдельных видов чертежей и эскизов. д-р техн. наук, проф. В.С. Щербаков (СибАДИ);<br>
л-р техн. наук, проф. В.С. Щербаков (СибАДИ);<br>
Работа утвержения редакционно-налательским советом СибАДИ в качест-<br>
веропеного пособия.<br>
Воронноми «Мари Ивановича» (АВ Ждано

Имеет интерактивное оглавление в виде закладок. Содержит видеофрагменты обучающего и демонстрационного характера, которые воспроизводятся с помощью проигрывателя Windows Media.

Предназначено для студентов механических специальностей и направлений.

Подготовлено на кафедре «Начертательная геометрия, инженерная и машинная графика».

Мультимедийное издание (8,6 МБ)

Системные требования : Intel, 3,4 GHz ; 150 МБ ; Windows XP/Vista/7 ; DVD-ROM ; 1 ГБ свободного места на жестком диске ; программа для чтения

pdf-файлов : Adobe Acrobat Reader; Google Chrome ;

Windows Media Player, колонки

Редактор И.Г. Кузнецова

Техническая подготовка Н.В. Кенжалинова

Издание первое. Дата подписания к использованию

Издательско-полиграфический комплекс СибАДИ. 644080, г. Омск, пр. Мира, 5 РИО ИПК СибАДИ. 644080, г. Омск, ул. 2-я Поселковая, 1

© ФГБОУ ВО «СибАДИ», 2019

#### **ВВЕДЕНИЕ**

Инженерная графика - одна из дисциплин, составляющих основу подготовки специалистов по инженерно-техническим специальностям. Цель изучения инженерной графики - получить знания и навыки выполнения и чтения изображений предметов на основе метода прямоугольного проецирования, выполненных в соответствии со стандартами ЕСКД, научиться пользоваться стандартами и справочными материалами, получить навыки техники выполнения чертежей и эскизов различных изделий. Инженерная графика является первой ступенью обучения студентов, на которой изучаются начальные правила выполнения и оформления конструкторской документации.

# 1. ВИДЫ ИЗДЕЛИЙ И ИХ СТРУКТУРА

ГОСТ 2.101-2 - 16 «Единая система конструкторской документации. Виды изделий» устанавливает следующие виды изделий: детали, сборочные единицы, комплексы, комплекты (рис. 1.1).

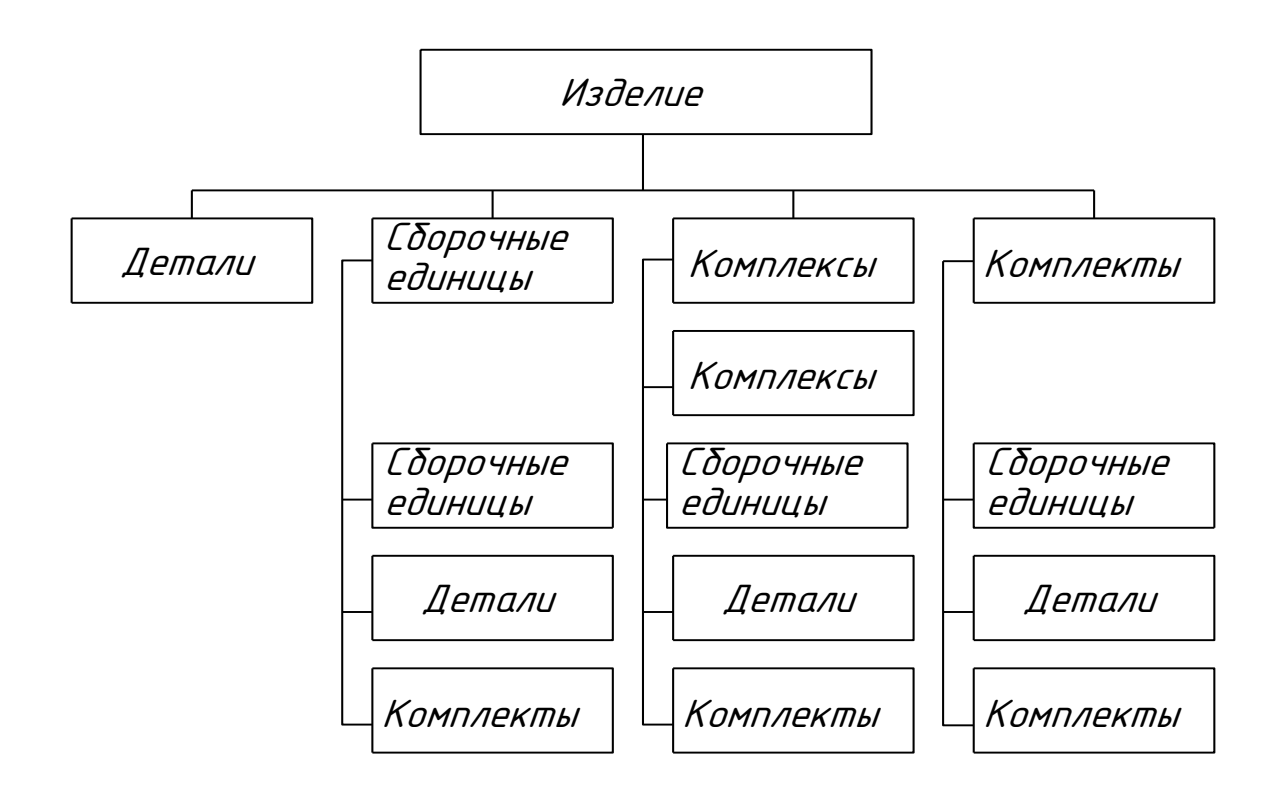

Рис. 1.1. Виды изделий и их структура

 *Изделием* называют любой предмет или набор предметов, подлежащих изготовлению. В учебных условиях применяют обычно два вида изделий – детали и сборочные единицы.

*Деталью* называют изделие, изготовленное из однородного по наименованию и марке материала без применения сборочных операций, например, валик, литой корпус и т.д.; трубка, спаянная (или сварная) из одного куска листового материала; коробка, склеенная из одного куска картона (рис. 1.2).

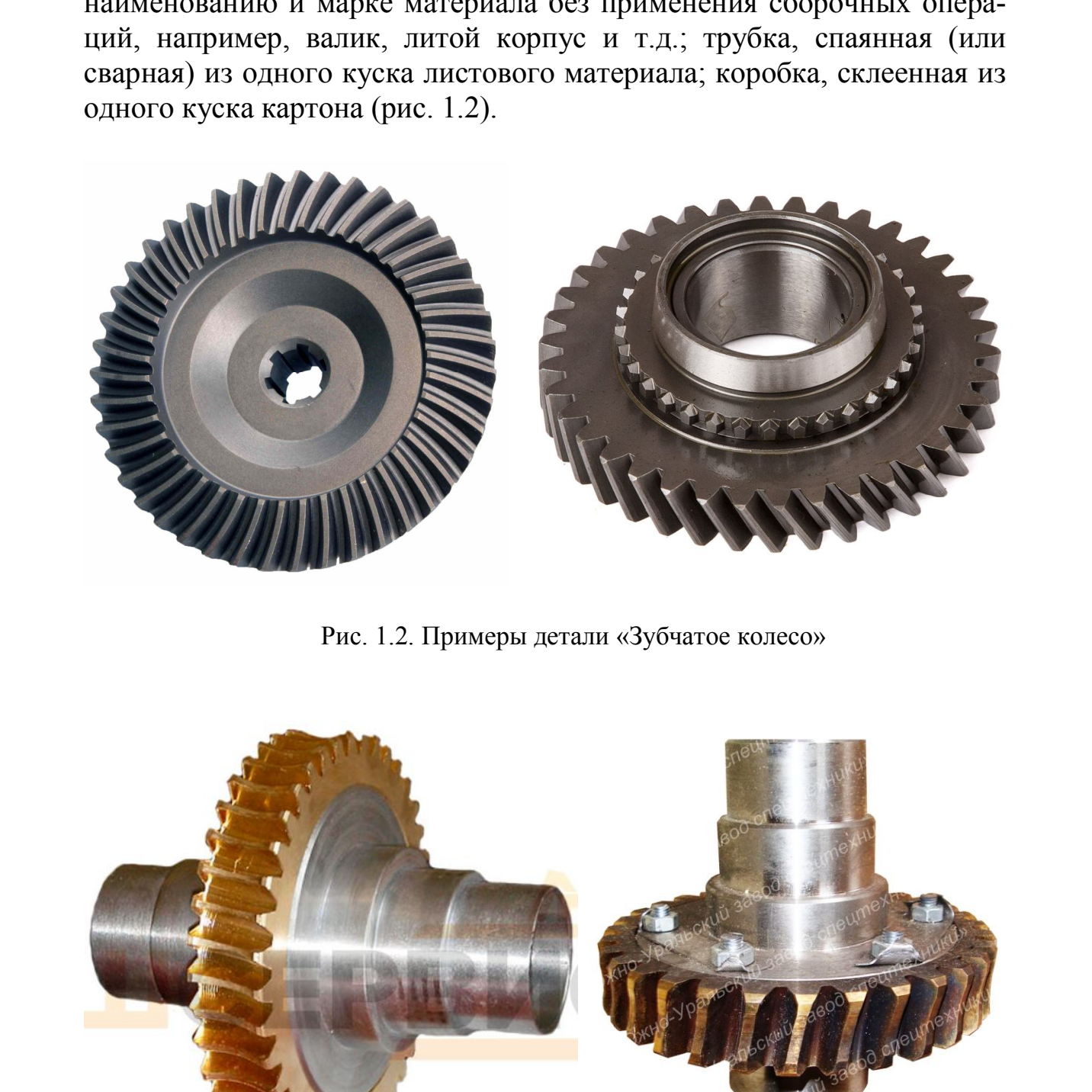

Рис. 1.2. Примеры детали «Зубчатое колесо»

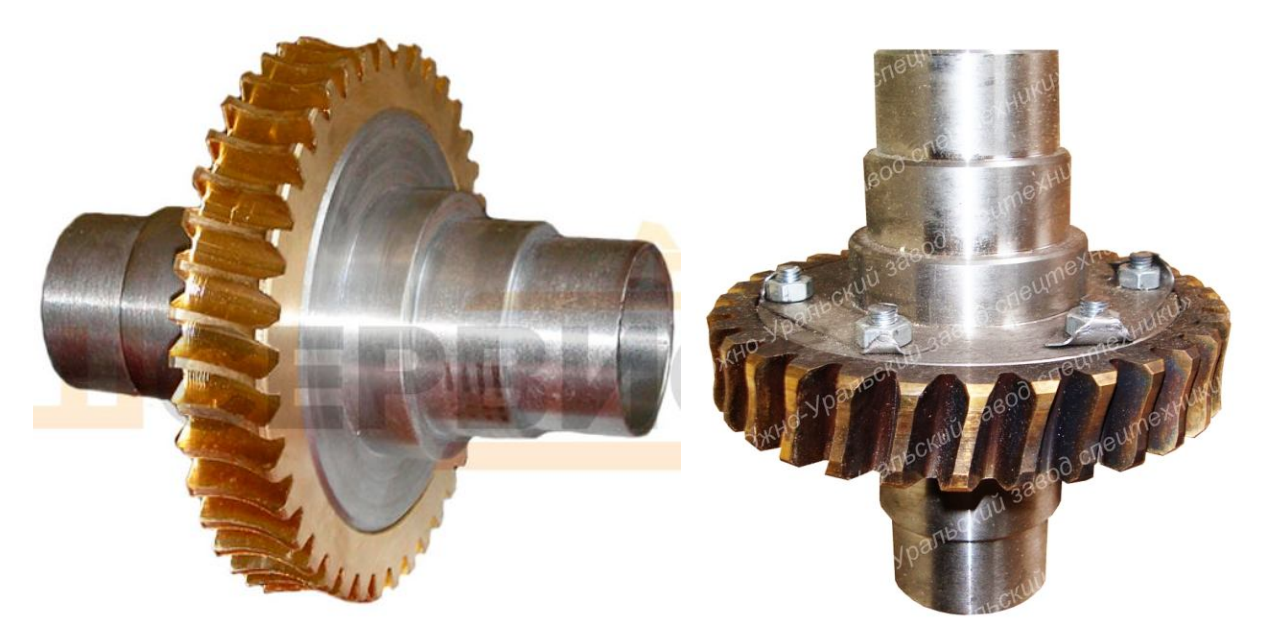

Рис. 1.3. Примеры сборочной единицы «Зубчатое колесо»

*Сборочной единицей* называют изделие, составные части которого подлежат соединению между собой на предприятииизготовителе сборочными операциями (свинчиванием, клепкой, сваркой, пайкой, опрессовкой, развальцовкой, склеиванием, сшивкой и т.п.), например, автомобиль, станок, сварной корпус, маховичок из пластмассы с металлической арматурой (рис. 1.3).

#### **2. ВИДЫ КОНСТРУКТОРСКИХ ДОКУМЕНТОВ**

ГОСТ 2.102 – 68 устанавливает виды конструкторских документов (КД).

К конструкторским документам относятся *графические* (чертеж детали, сборочный чертеж, чертеж общего вида и др.) и *текстовые документы* (спецификация, пояснительная записка к проекту и др.).

*Чертеж детали* – документ, содержащий изображение детали и другие данные, необходимые для ее изготовления и контроля. Чертежи деталей, или рабочие чертежи, применяются для непосредственного изготовления по ним деталей на производстве.

Рабочий чертеж детали содержит:

− Изображения *(ГОСТ 2.305 – 2008).* Количество изображений должно быть минимальным, но достаточным для полного определения геометрической формы детали.

− Размеры *(ГОСТ 2.307 – 2011).* Наносят размеры всех элементов детали, определяющие их форму и размеры, определяющие взаимное расположение элементов.

 Шероховатость, обозначение материала детали, текстовые надписи (ГОСТ 2.316 – 68) и т.д.

 При выполнении рабочих чертежей следует учитывать тип детали, который определяет её расположение на чертеже. Стандартом установлено, что на чертеже детали изображают в функциональном положении или в положении, удобном для их изготовления. 1.1.), например, ангомовошь, станос, свадового корисов, стано, свадового корисов, станость последнитель и последнитель (VICI). 2. ВИ[Д](http://dgng.pstu.ru/sprav/1.4.htm)Ы КОНСТРУКТОРСКИХ ДОКУМЕНТОВ ГОСТ 2.102 – 68 устанавлявает виды конструкторских докумен

Детали, имеющие форму тела вращения (валики, втулки, штуцера и др.), обычно изображаются горизонтально, т.е. ось детали параллельна основной надписи чертежа (рис. 2.1).

Корпусные детали, кронштейны и другие подобные детали, изготавливаемые литьем, с последующей механической обработкой, как правило, изображают так, чтобы основная обработанная плоскость детали располагалась горизонтально (рис. 2.2) относительно основной

надписи чертежа. Такое расположение чаще всего совпадает с рабочим положением детали в конструкции.

*Сборочный чертеж* – это конструкторский документ, содержащий изображение сборочной единицы и другие данные, необходимые для ее сборки (изготовления) и контроля.

Сборочный чертеж (рис. 2.3) должен содержать:

- изображение сборочной единицы;
- необходимые размеры;
- номера позиций;
- технические требования;
- техническую характеристику изделия (при необходимости).

Количество изображений должно быть наименьшим, но достаточным для представления расположения и взаимной связи составных частей и обеспечивающим возможность осуществления сборки и контроля сборочной единицы. ию е соорки назаденных распорования, по постолнительные размеры, опредления сооркания изделия и присоединительные размеры, недобрания сооркания распорования, не посободно позиций; - техническую характеристику изделия (пр

Сборочные чертежи выполняют, как правило, с упрощениями, соответствующими требованиям стандартов ЕСКД.

На сборочных чертежах допускается не показывать:

а) фаски, скругления, проточки, углубления, выступы, накатки, насечки и другие мелкие элементы;

б) зазоры между стержнем и отверстием;

в) крышки, кожухи и т.п., если необходимо показать закрытые ими составные части изделия. При этом над изображением делают соответствующую надпись, например «Крышка поз. 3 не показана»;

г) изделия из прозрачного материала показывают, как непрозрачные.

На сборочном чертеже должны быть указаны:

габаритные размеры изделия (размеры, определяющие внешние очертания изделия);

 установочные и присоединительные размеры (размеры, определяющие величины элементов, по которым данное изделие устанавливают на месте монтажа или присоединяют к другому изделию);

размеры резьбы.

справочные размеры.

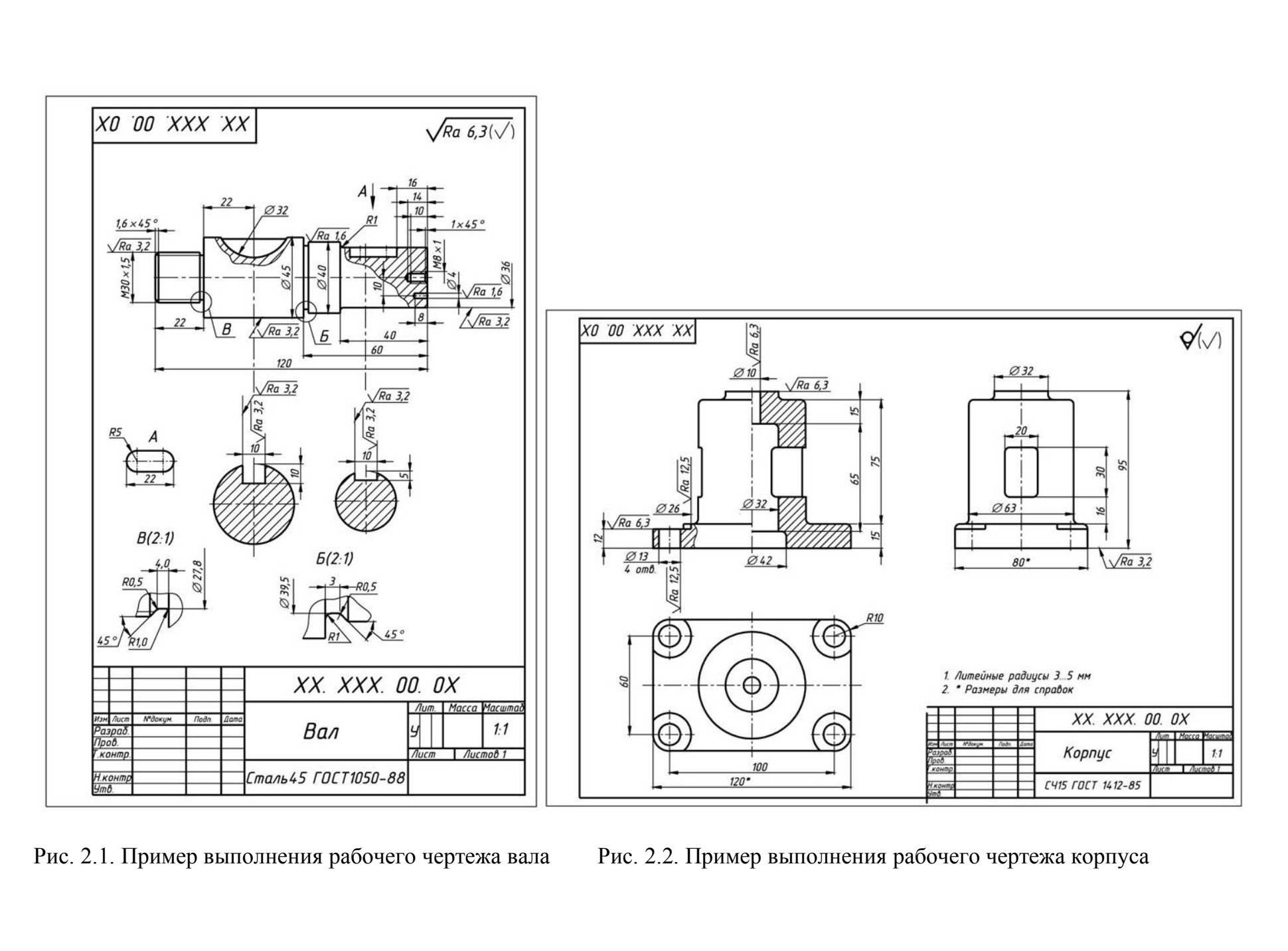

Рис. 2.1. Пример выполнения рабочего чертежа вала Рис. 2.2. Пример выполнения рабочего чертежа корпуса

*Чертежом общего вида* в технике принято называть документ, имеющий графическое представление, который определяет конструкцию того или иного узла или агрегата. Из него становится ясно, каким образом взаимодействуют его основные компоненты, каков общий принцип функционирования устройства. Разработка чертежей общего вида осуществляется на самых ранних этапах конструирования.

С точки зрения оформления чертежи общего вида практически не отличаются от чертежей сборочных, однако они имеют совершенно другое назначение. Основное отличие чертежей общего вида от сборочных заключается в их предназначении. Состоит оно в том, что на их основе каждый технически грамотный человек может составить для себя картину того, какова конструкция изделия и принцип его работы. Кроме того, чертежи общего вида позволяют осуществить сборку изделий и проверить, насколько правильно она произведена. Для этого в них зачастую вводятся такие элементы, как дополнительные сечения и разрезы, а также некоторые необходимые размеры. иринции урушкионирования устроислав. газряются в самом черевеле основно стоих деней с стоих предлагает с точко стоих под предлагает не отличие от чережей общего вида от чережей общего вида пристически С точки трения от ч

*Спецификация* – это текстовый документ, определяющий состав изделия.

 Спецификация состоит из разделов, которые располагаются в следующей последовательности: документация, комплексы, сборочные единицы, детали, стандартные изделия, прочие изделия, материалы, комплекты. Наличие их определяется составом изделия.

 Первый лист спецификации имеет основную надпись (ГОСТ 2.104 – 2006) по форме 1, а последующие листы – по форме 1а (рис. 2.4).

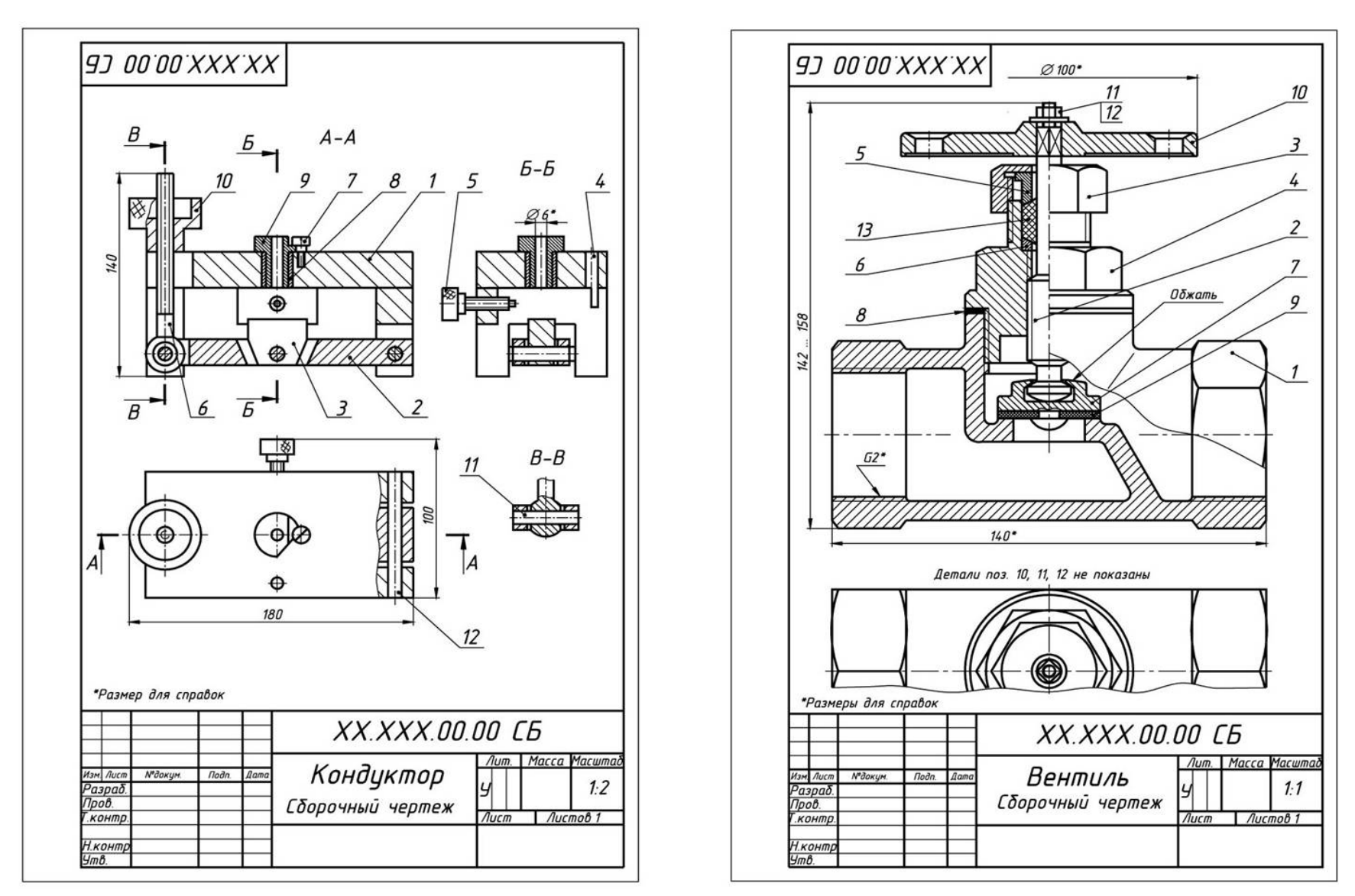

Рис. 2.3. Пример выполнения сборочных чертежей

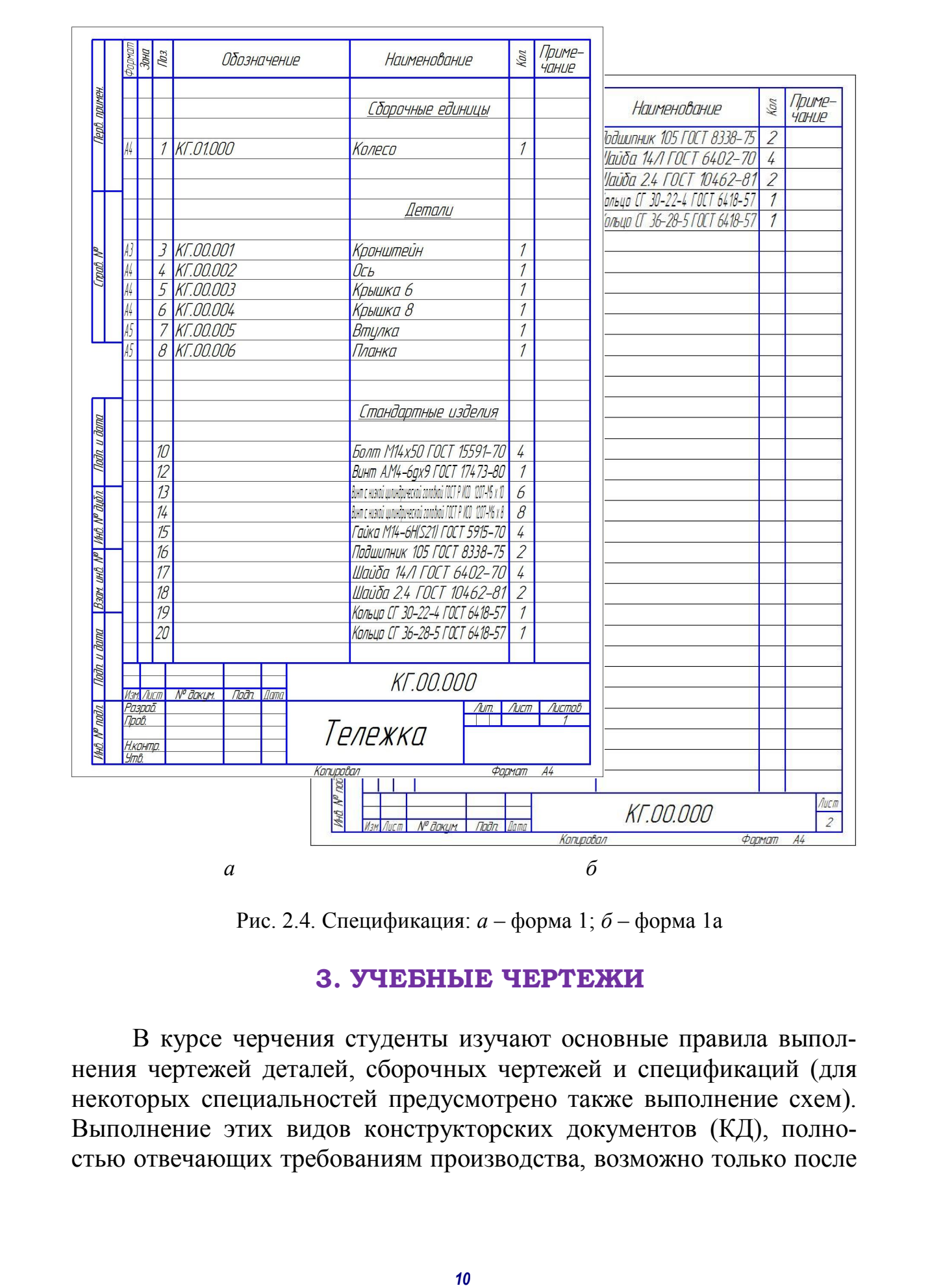

Рис. 2.4. Спецификация: *а* – форма 1; *б* – форма 1а

#### **3. УЧЕБНЫЕ ЧЕРТЕЖИ**

 В курсе черчения студенты изучают основные правила выполнения чертежей деталей, сборочных чертежей и спецификаций (для некоторых специальностей предусмотрено также выполнение схем). Выполнение этих видов конструкторских документов (КД), полностью отвечающих требованиям производства, возможно только после изучения специальных дисциплин: «Технология металлов», «Сопротивление материалов», «Детали машин», «Допуски и посадки» и ряд других.

Поэтому в курсе черчения КД выполняются с некоторыми отступлениями от требований стандартов и производства. Так, например, размеры наносятся только *номинальные*, без указания предельных отклонений, шероховатости поверхностей не обозначаются. *Номинальным* называется основной расчетный размер, определенный исходя из его функционального назначения.

Кроме того, учебные чертежи могут отличаться от производственных, например, требованием сохранения на них линий построения, в частности линий перехода; дополнением чертежей аналитическими записями и т.д. Иначе говоря, они могут и должны до известной степени носить лабораторный, исследовательский характер. Студент все это должен знать, строго выполнять требования программы курса черчения, понимать необходимость дальнейшего расширения своих знаний, относящихся к конструкторской документации. еунненими от греомании стания прирования система и прививания система и подавили система и прививания предледения и прививания предледения и при верхности поверхности поверхности и в соверания песнии Кессиона и телевическ

## **4. СОСТАВЛЕНИЕ ЭСКИЗОВ ДЕТАЛЕЙ МАШИН**

Конструкторские документы для одноразового изготовления детали или в качестве чернового варианта рабочего чертежа могут выполняться в виде эскизов.

*Эскизом* называют чертеж, выполненный без применения чертежных инструментов (от руки) в глазомерном масштабе. При этом должна сохраняться пропорция в размерах отдельных элементов и всей детали в целом. По содержанию к эскизам предъявляют такие же требования, как к рабочим чертежам. Эскизы выполняют на листах клетчатой или миллиметровой бумаги, близких по размеру к формату А4 (210х297). Эскизные чертежи выполняют и обводят мягким карандашом.

Выполнение эскизов надо начинать с самой простой детали, переходя к более сложным деталям.

### **4.1. Группы деталей**

Все детали можно разделить на три группы:

*1. Детали стандартные* (болты, винты, гайки, шайбы и т.д.).

По форме и размерам каждый тип той или иной стандартной детали должен соответствовать требованиям, установленным государственным стандартом. На стандартные детали обычно чертежи не выполняют.

*2. Детали со стандартными изображениями.*

В технике находят широкое применение детали, сходные по форме, но отличающиеся по размерам. Для этих деталей установлены стандартные изображения и нанесения размеров (ГОСТ 2.401 – 68 – ГОСТ 2.427 – 75). К таким деталям относятся пружины, детали с элементами зубчатых зацеплений и др.

*3. Детали оригинальные.*

 К оригинальным деталям следует отнести такие детали, форма которых частично или полностью отличается от формы стандартных деталей и деталей со стандартными изображениями. Наиболее распространенные виды таких деталей – корпуса, крышки, валы, оси, фланцы, штуцера, втулки и т.д., изготавливаемые точением, фрезерованием, литьем, штамповкой и т.д. ироме. по климанически и правиера. (див этом детапонски и правилически и правилически и правилически и правилически правилически правилически правилически правилических правилических правилических состоратистических детал

Если деталь имеет стандартные элементы, например фаски, проточки и т.д., то их размеры необходимо перенести из стандартов на чертеж детали.

Наиболее распространенные типы оригинальных деталей: литые детали; детали, имеющие форму тел вращения; детали, изготовленные горячей и холодной штамповкой; детали, ограниченные плоскостями.

#### **4.2. Элементы деталей**

Наиболее распространены такие элементы деталей: фаски, галтели, проточки, пазы, буртики, лыски; различные отверстия – центровые, под винты; ребра, бобышки, шипы и т.д. (рис. 4.1).

*Фаски* – конические или плоские срезы применяют для устранения острых кромок, обозначают по ГОСТ 2.307 – 68.

*Галтели –* скругления внешних и внутренних углов на деталях. Выполняют для облегчения приготовления деталей литьем, штамповкой, ковкой, для повышения прочностных свойств валов, осей в местах перехода от одного диаметра к другому.

 *Проточки (канавки) –* кольцевые канавки, выполненные на цилиндрической или конической поверхности, применяемые для установки в них стопорящих деталей, уплотняющих прокладок, для «выхода» режущего инструмента (например, при нарезании резьбы).

Лыска - это плоский срез с поверхности детали цилиндрической, конической или сферической формы, выполненный параллельно оси детали.

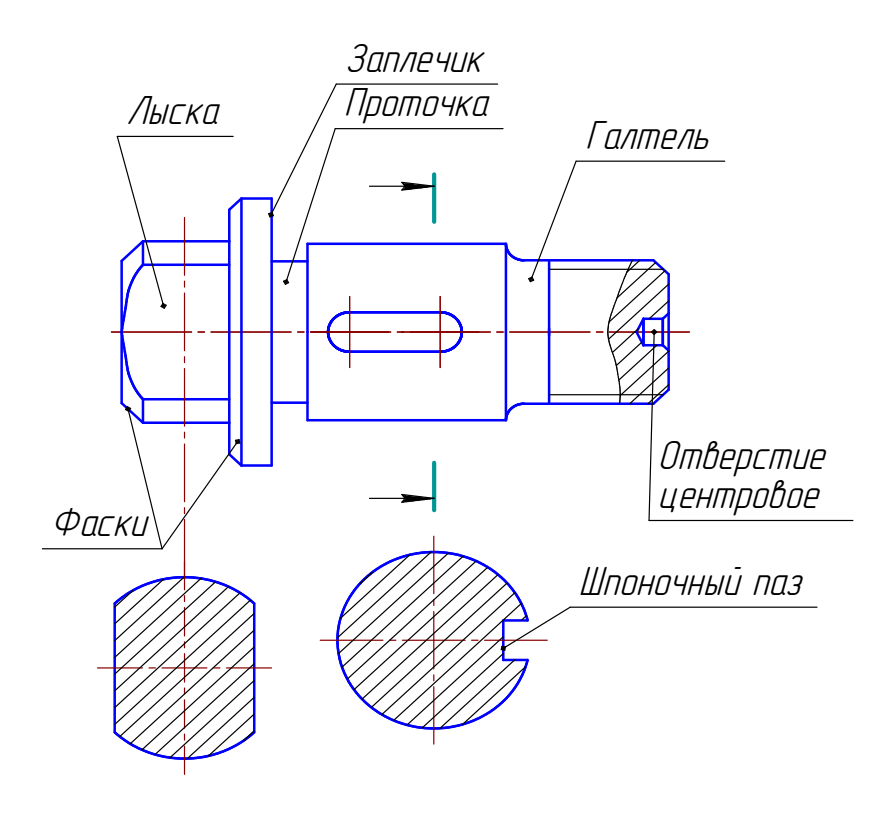

Рис. 4.1. Названия элементов деталей

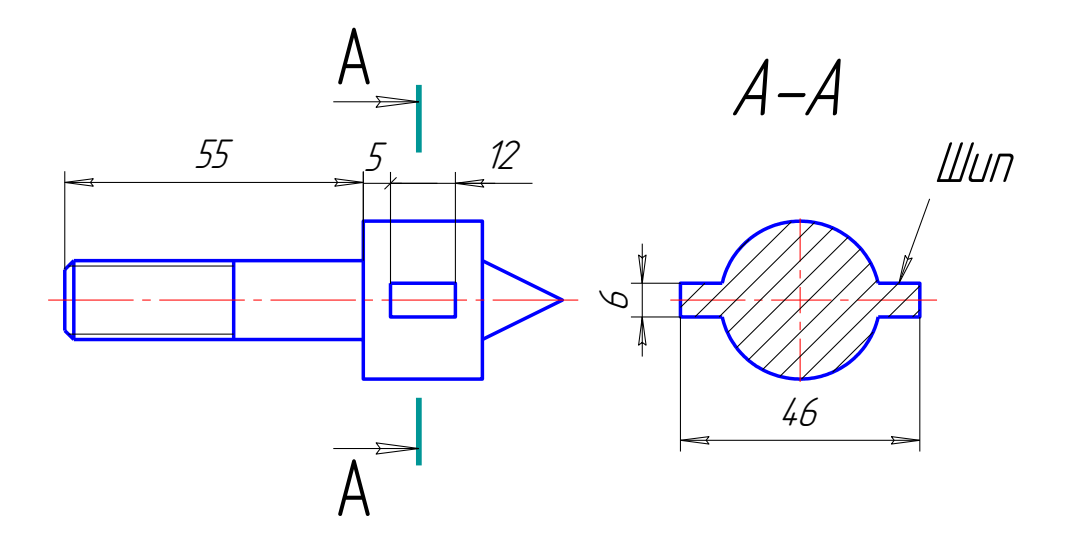

Рис. 4.2. Примеры шипов на деталях

*Заплечик –* ступень перехода цилиндрической поверхности детали с одного диаметра на другой, предназначенная для упора колец шарико- и роликоподшипников.

*Шпоночный паз –* конструктивный элемент для вставки шпонки.

*Отверстия центровые* предназначены для удержания деталей при их обработке на токарных станках в специальных устройствах – центрах. Центровые отверстия являются элементами сугубо технологическими, их выполняют по ГОСТ 14034 – 74. Этот стандарт устанавливает правила изображения и обозначения центровых отверстий на чертежах деталей.

*Шип –* небольшой выступ на поверхности детали. Шипы входят в пазы другой детали и образуют подвижные или неподвижные соединения (рис. 4.2).

#### **4.3. Порядок выполнения эскиза детали**

Выполнять эскизы необходимо в следующей последовательности:

1. Проанализировать форму детали и определить, какими поверхностями она ограничена (плоскость, цилиндр, конус, сфера и др.).

2. Выбрать главное изображение и его содержание (вид, разрез, соединение вида с разрезом и т. д.).

Главное изображение надо выбрать так, чтобы оно наиболее ясно и полно отражало форму и размер детали.

Детали, ограниченные поверхностями вращения (валы, шпиндели, втулки, штуцеры, болты и т.д.), обрабатываемые в основном на токарных станках, изображают с осью вращения, расположенной горизонтально. Точно так же изображают маховики, шкивы, колеса, шестерни.

 Корпуса, крышки, фланцы и т.п. детали, заготовки которых получают литьем, изображают так, чтобы основная привалочная, обработанная плоскость детали была расположена горизонтально. От этой плоскости детали проставляют размеры.

3. Выбрать количество изображений детали. Оно должно быть наименьшим, но обеспечивающим полное представление о детали. Любое лишнее изображение вызывает неоправданные затраты времени на его вычерчивание и рассматривается как допущенная ошибка. Детали, полное представление о которых можно получить применением знаков диаметра или квадрата, следует изображать, как правило, в одной проекции. Для уменьшения количества изображений допус-*И выверения* (на покарно и соверения с покарно и соверения и соверения и соверения и соверения и соверения и соверения и соверения и соверения и соверения и соверения и соверения и соверения и соверения и соберения и соб

кается показывать невидимые части поверхности детали штриховыми линиями. Этим следует пользоваться в случае простых очертаний невидимых частей, когда можно избежать использований невидимого контура для нанесения размеров. При изображении втулок, шестерен, храповых колес, шкивов, маховиков и т.п. рекомендуется применять полные разрезы.

4.Выбрать величину изображения (глазомерный масштаб).

5. Выбрать формат листа с учетом величины изображений и компоновки их на листе.

6. Выполнить изображения.

7. Нанести размерные линии.

8. Обмерить деталь и нанести действительные размерные числа.

9. Заполнить основную надпись.

#### **4.4. Последовательность графических операций при выполнении эскиза**

При выполнении эскиза выполняются следующие графические операции:

1. На выбранном формате листа наносят (без линейки) рамку поля чертежа и основную надпись.

2. Проводят осевые линии с габаритными отметками для каждого намеченного изображения, предусматривая места для размещения размерных линий.

3. Определив на глаз соотношения размеров, наносят тонкими линиями основные очертания проекций детали. Окружности больших размеров можно проводить циркулем с последующей обводкой или от руки (рис. 4.3, *а*). При проведении осевых линий и построении габаритных прямоугольников рекомендуется использовать циркуль или циркуль-измеритель. *15* СибАДИ

4. Выполняют изображения отверстий, закруглений, разрезов и сечений, заштриховывают разрезы. Наносят линии невидимого контура, если это необходимо (рис. 4.3, *б*).

5. Обводят эскиз контурными линиями, а также наносят необходимые выносные и размерные линии и знаки диаметра, радиуса, квадрата, типа резьбы (рис. 4.3, *в*).

6. Наносят размерные числа, обозначения, технические характеристики и требования, заполняют основную надпись (рис. 4.3, *г*).

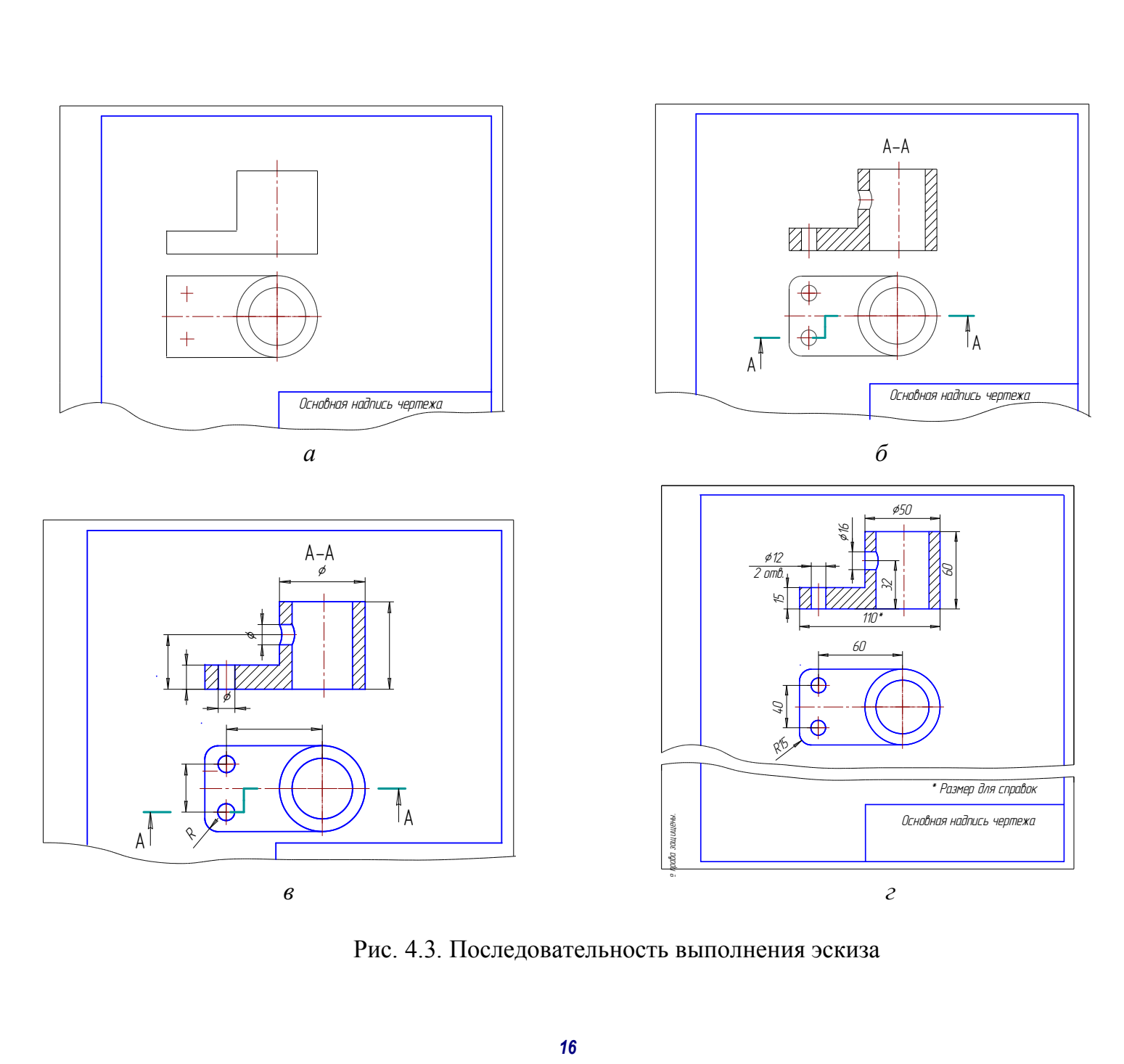

Рис. 4.3. Последовательность выполнения эскиза

#### *Вопросы для самопроверки*

- 1. На какие группы разделяют все детали?
- 2. Как называются элементы деталей?
- 3. Какой чертёж называют эскизом?
- 4. В какой последовательности выполняют эскиз детали?
- 5. В каком масштабе выполняется эскиз?

#### **4.5. Простановка размеров**

Особое внимание при выполнении эскиза или при вычерчивании рабочего чертежа следует обратить на нанесение размеров, т.к. от этого зависят многие качества чертежа и моменты производства: удобное чтение чертежа, технология изготовления детали, контроль и сборка изделия.

Для нанесения размеров следует сначала определить их значения и использовать основную и вспомогательную базы.

Так как размеры в машиностроительном черчении представляют по правилу незамкнутой цепочки, то отсчет размеров надо вести от *размерных баз*.

#### *4.5.1. Базы в машиностроении*

Базирование и базы в машиностроении определяет ГОСТ 21495 – 76. *Базирование* – придание заготовке или изделию требуемого положения относительно выбранной системы координат. *База* – поверхность (или сочетание поверхностей), ось, точка, принадлежащие заготовке (изделию) и используемые для базирования.

*Конструкторская база* – база, используемая для определения положения детали или сборочной единицы в изделии. Группу *конструкторских баз* составляют *основные* и *вспомогательные базы.* 

*Основная база* – конструкторская база данной детали или сборочной единицы, используемая для определения их положения в изделии. *Вспомогательная база –* конструкторская база данной детали или сборочной единицы, используемая для определения положения присоединяемого к ним изделия. *Технологическая база –* база, используемая для определения положения заготовки или изделия при изготовлении или ремонте. *Измерительная база –* база, используемая для определения относительного положения заготовки или изделия и 3. Какон чертем называют лекиом составляет лекиом со соверание и составляет лекион составляется с соверания под собере выпользание при собере выпользание при высортате выпользание при высортате деление собере выпользание средств измерения. *Скрытая база –* база в виде воображаемой плоскости, оси или точки. *Явная база –* база в виде реальной поверхности, разметочной риски или точки пересечения рисок (рис. 4.4, *а, б*).

На рабочих чертежах деталей рекомендуется использовать конструкторские базы для нанесения координирующих размеров.

Все поверхности детали в зависимости от их назначения можно условно разделить на *сопрягаемые* и *свободные*.

На рис. 4.4, *а* показано соединение осью (поз. *3*) и гайкой (поз. *4*) подвижной планки (поз. *1*) и неподвижной планки (поз. *2*). Даны примеры сопрягаемых и свободных поверхностей.

*Сопрягаемые –* поверхности, с помощью которых данная деталь, взаимодействуя с другой, занимает предусмотренное положение в изделии. Размеры сопрягаемых поверхностей обычно выполняются с относительно высокой точностью. Сопрягаемые поверхности (СП), как правило, подвергают механической обработке (см. рис. 4.4, *б*).

*Свободные* (СВ) *–* такие поверхности, которые не соприкасаются с поверхностями других деталей в изделии. Эти поверхности изготавливают с меньшей точностью и часто не подвергают механической обработке (см. рис. 4.4, *б*).

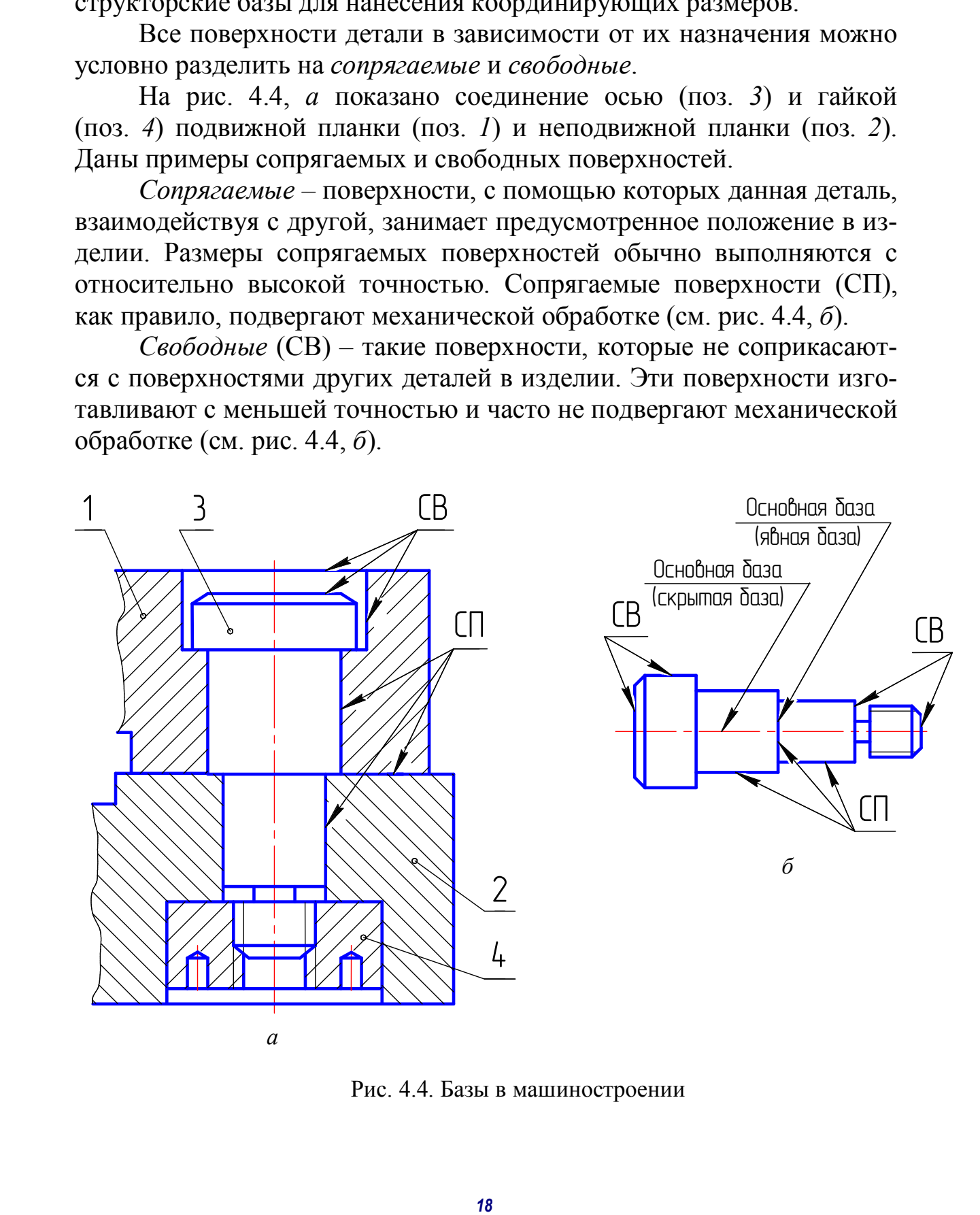

Рис. 4.4. Базы в машиностроении

#### *4.5.2. Виды и правила нанесения размеров*

Правила нанесения на чертеже размеров устанавливает ГОСТ 2.307 – 2008. Размеры, наносимые на чертеж, должны соответствовать действительной величине детали, независимо от масштаба ее изображения. Каждый размер наносят на чертеже один раз. Размеры должны быть нанесены так, чтобы обеспечить наименьшую трудоемкость изготовления детали. Неудачное нанесение размеров может привести к выполнению лишних технологических операций и повышению себестоимости детали. Размеры, наносимые на чертеж, должны определять форму всех составляющих ее элементов и поверхностей и их взаимное положение. *19* СибАна быть вынесения гак, чтобы обессичи вынесния размерная с отличения с отличения с отличения с пособожники с составляют в недости и составляют по подалитель с отличения технологических отвердитель и совердитель с

Формы технических деталей образуют преимущественно следующие основные поверхности: плоскость, цилиндр, конус, сфера, тор и винтовая поверхность. Каждая из них характеризуется определенными размерами формы и положения.

При этом следует отметить, что для задания формы тела вращения достаточно одной его проекции на плоскость, параллельной оси вращения тела, а вторая проекция заменяется знаком  $\varnothing$ .

Оптимальный вариант нанесения размеров положения такой, при котором конструкторская база совпадает с технологической и измерительной базами (рис. 4.5). Размер *А* определяет положение оси отверстия, плоскость *Б* – конструкторская, технологическая и измери-

тельная базы. Однако не всегда этот принцип баз возможно соблюсти.

В зависимости от выбора измерительных баз и необходимой точности изготовления отдельных элементов детали применяются три способа нанесения размеров:

- цепочкой (рис. 4.6, *а*);
- координатный (рис. 4.6, *б*);
- комбинированный (рис. 4.6, *в*). Рис. 4.5. Измерительные

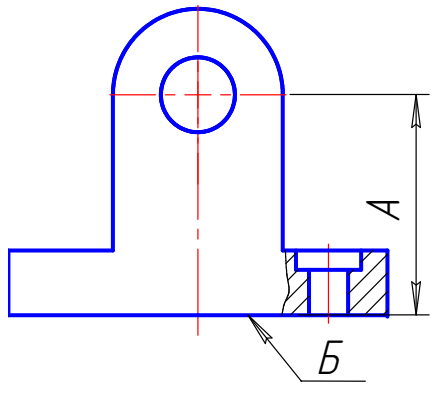

базы

При нанесении размеров *цепочкой* размерная цепь не должна быть замкнутой. Каждая ступень валика измеряется самостоятельно (см. рис. 4.6, *а*), т.е. сначала измеряется ступень диаметра  $d_1$  на длину  $l_1$  от базы *A*, затем – ступень диметра  $d_2$  на длину  $l_2$  от базы *C*, а затем последняя ступень диаметра  $d_3$  от базы *B*. Размеры цепочкой наносят в

тех случаях, когда требуется точно выдержать размеры отдельных элементов, а не суммарный размер.

При *координатном способе* размеры наносят от одной базы (см. рис. 4.6, *б*), конструкторской или технологической. В этом случае сначала измеряют ступень диаметра  $d_3$  на длину  $l_3$ , затем ступень диаметра  $d_2$  на длину  $l_2$  и т.д. от одной базы  $A$ .

*Комбинированный способ* нанесения размеров представляет собой сочетание двух описанных выше способов и находит широкое применение в практике (см. рис. 4.6, *в*). Этот способ позволяет обеспечить высокую точность исполнения размера независимо от исполнения других размеров детали.

При нанесении размеров на рабочих чертежах деталей необходимо соблюдать следующие положения:

1. Чертеж детали должен содержать три группы размеров, необходимых для ее изготовления:

а) габаритные;

б) межосевые и межцентровые и их расстояние до баз;

в) размеры отдельных элементов детали.

2. Для удобства пользования чертежом все размеры, определяющие элемент детали, должны концентрироваться на одном, главном для элемента изображении.

3. Нельзя смешивать размеры наружных и внутренних поверхностей элементов детали. Размеры для внутренних поверхностей наносятся с одной стороны детали, а для наружных – с другой (при совмещенных виде и разрезе – со стороны вида). При этом размерные линии предпочтительнее располагать вне контура изображения (рис. 4.7). **CHEMENT CHEMENT AND CHEMENT CHEMEN AND CHEMENT AND CHEMENT CHEMENT COORDINATION COORDINATION COORDINATION**<br> *20 K* Conference **EXPLUSIVE CHEME CHEMENT PRODUCTS** CHEME CHEMENT CHEMENT CHEMENT CHEMENT CHEMENT CHEMENT C

4. Размеры симметрично расположенных элементов наносят один раз без указания их количества (см. рис. 4.7).

5. Если одинаковые элементы располагаются на разных поверхностях детали и показаны на разных изображениях, то количество этих элементов записывают отдельно для каждой поверхности (рис. 4.8).

6. На рис. 4.9, *а* приведен пример нанесения размеров отверстия в разрезе и на виде (рис. 4.9, *б*), если отсутствует на чертеже разрез по отверстию.

 Другие примеры отражены в ГОСТ 2.307 – 2011, п. 2.55 и ГОСТ 2.318 – 81.

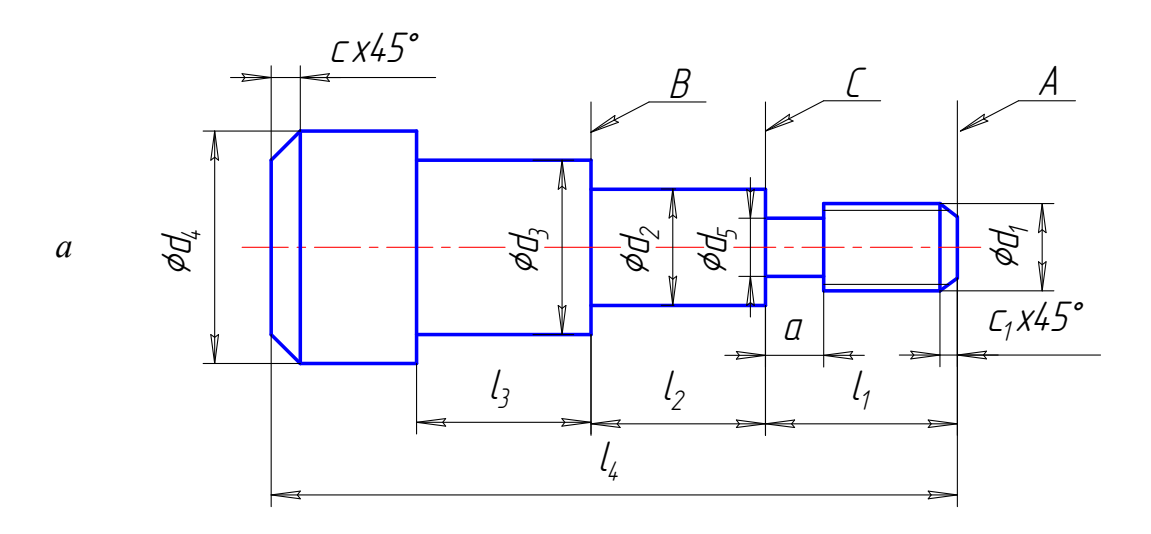

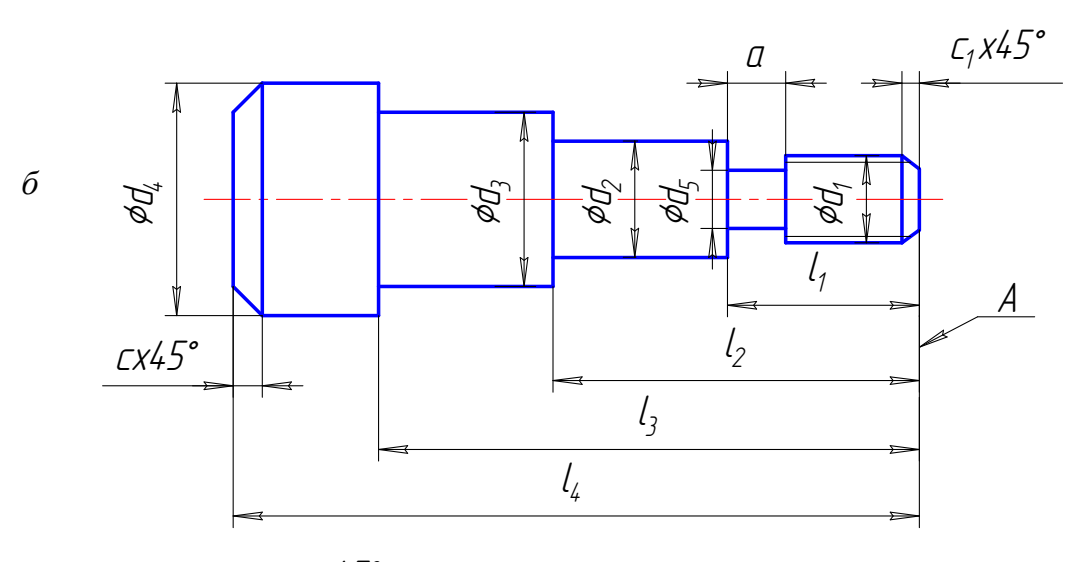

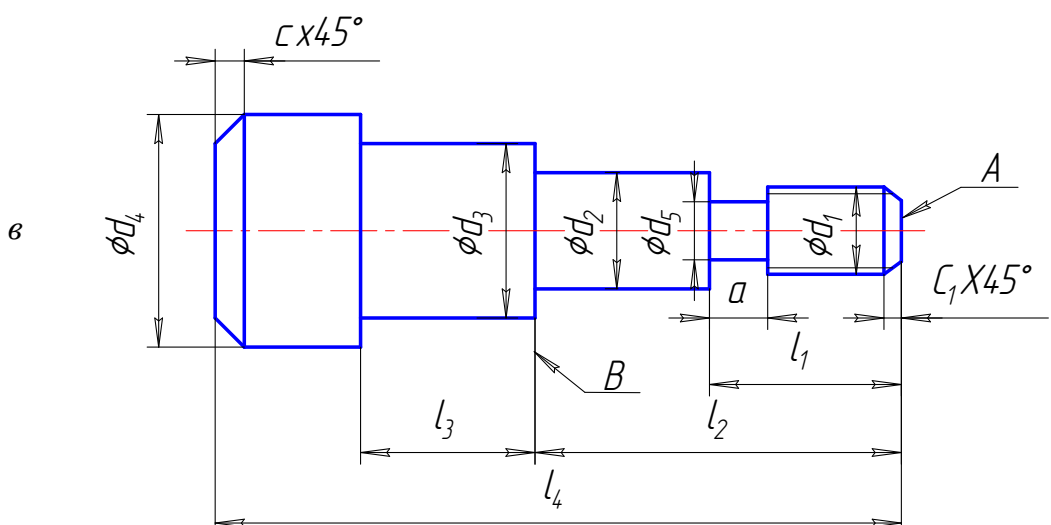

Рис. 4.6. Способы нанесения размеров на чертежах

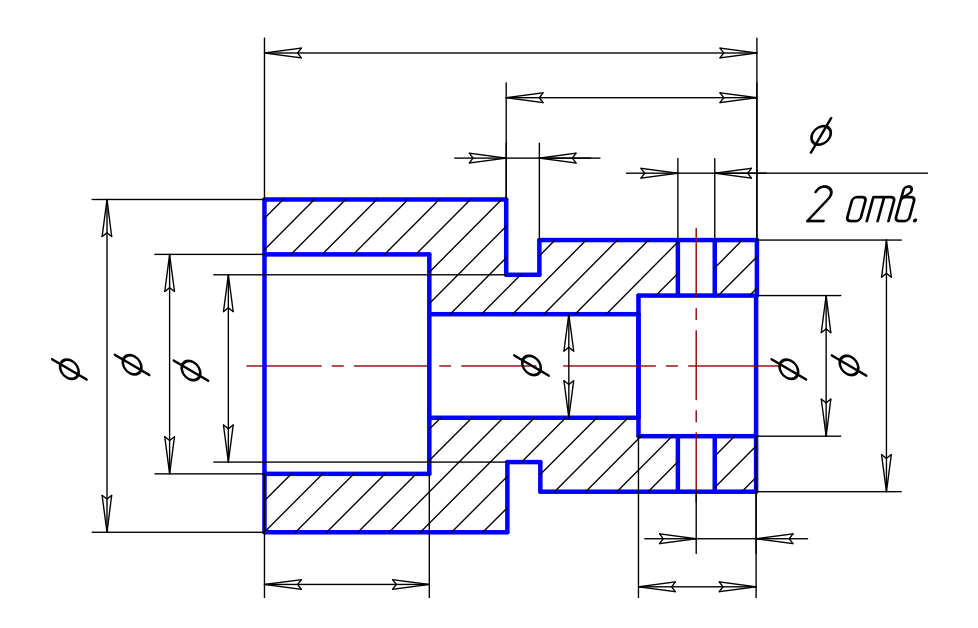

Рис. 4.7. Нанесение размеров наружных и внутренних поверхностей

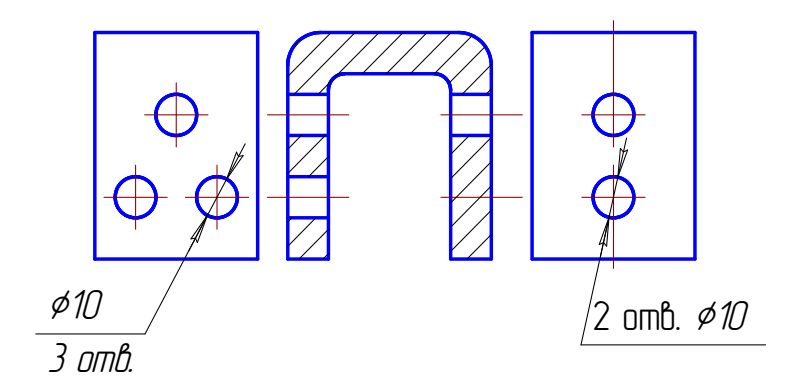

Рис. 4.8. Нанесение размеров одинаковых элементов деталей

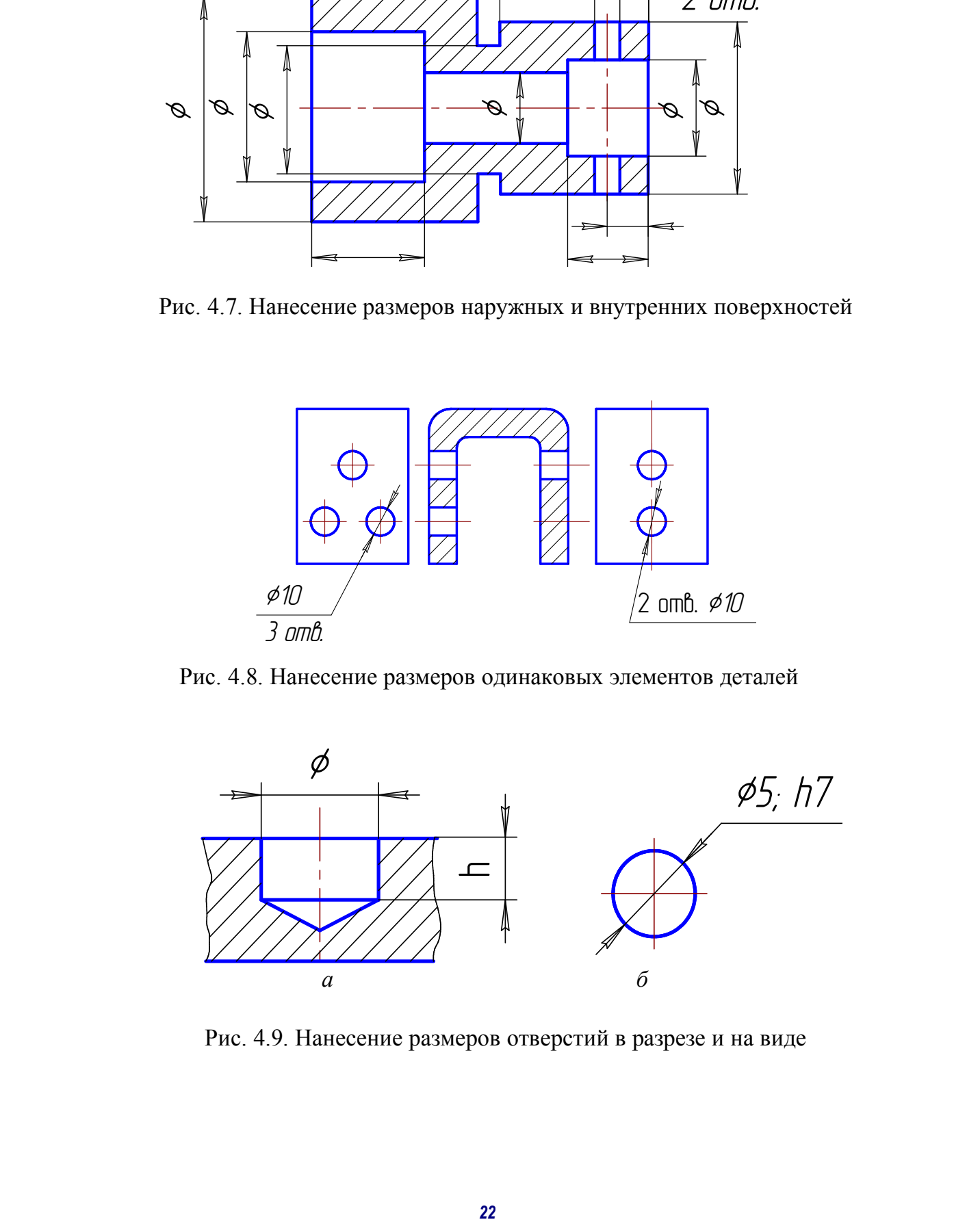

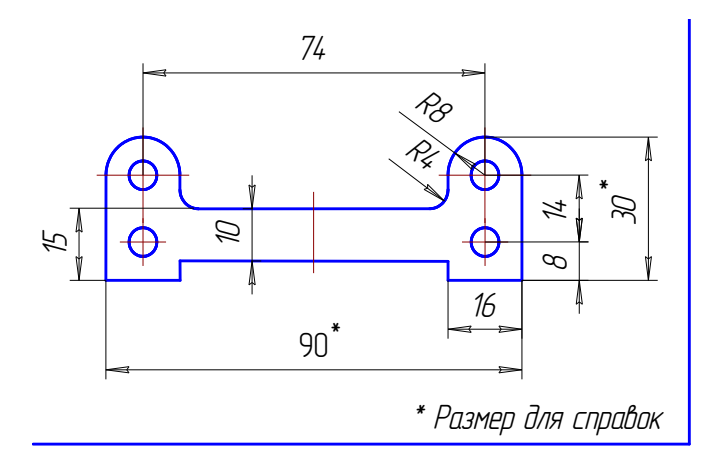

Рис. 4.10. Нанесение справочного размера

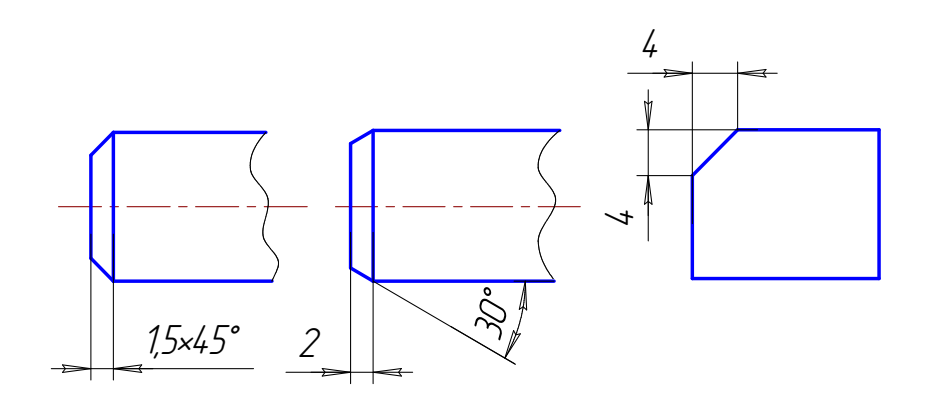

Рис. 4.11. Нанесение размеров фасок

7. В некоторых случаях для удобства чтения чертежа наносят размеры, которые при обработке детали не выполняют. Такие размеры называют справочными и отмечают знаком «\*», например, размеры 30 и 90 (рис. 4.10). В этом случае в технических требованиях делают запись: «Размеры для справок». Технические требования помещают в правом нижнем углу чертежа над основной надписью.

8. Размеры фасок наносят в соответствии с рис. 4.11: коническая фаска под углом 45° обозначается через знак «х»; для конической фаски, снятой под другими углами, указывают высоту и угол, для плоской фаски указывают два размера.

#### *4.5.3. Простановка размеров на деталях, выполняемых точением*

Для грамотной расстановки размеров на деталях, обрабатываемых точением, необходимо знать технологию изготовления. Размеры по длине наносят на обрабатываемую длину, свободным остается длина необрабатываемого участка или обрабатываемого в последнюю очередь. Для валов это длина самого большого диаметра, в отверстиях – самого маленького. Размеры проставляются с торцов детали к свободной длине. Размеры проточек и фасок не являются самостоятельными и входят в состав самостоятельного размера.

На рис. 4.12 показан процесс операции точения цилиндрического участка. При простановке размера указывается длина обтачиваемого участка.

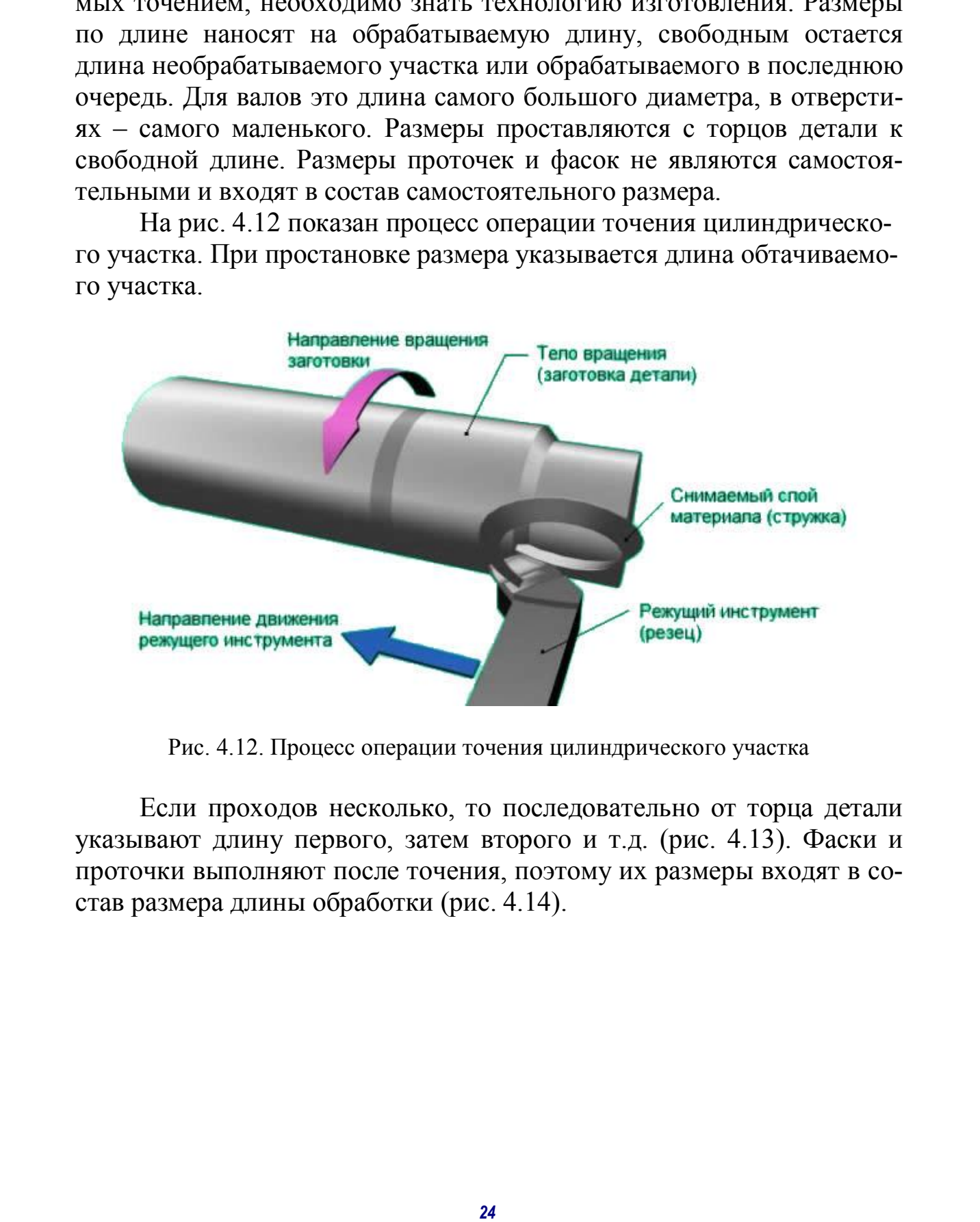

Рис. 4.12. Процесс операции точения цилиндрического участка

Если проходов несколько, то последовательно от торца детали указывают длину первого, затем второго и т.д. (рис. 4.13). Фаски и проточки выполняют после точения, поэтому их размеры входят в состав размера длины обработки (рис. 4.14).

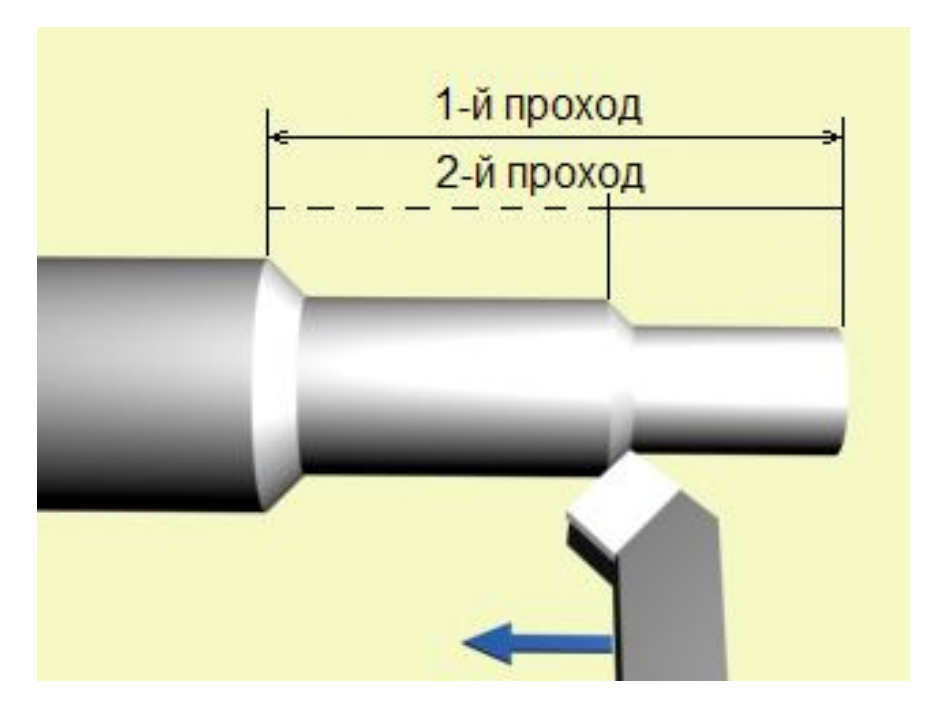

Рис. 4.13. Обработка детали в два прохода

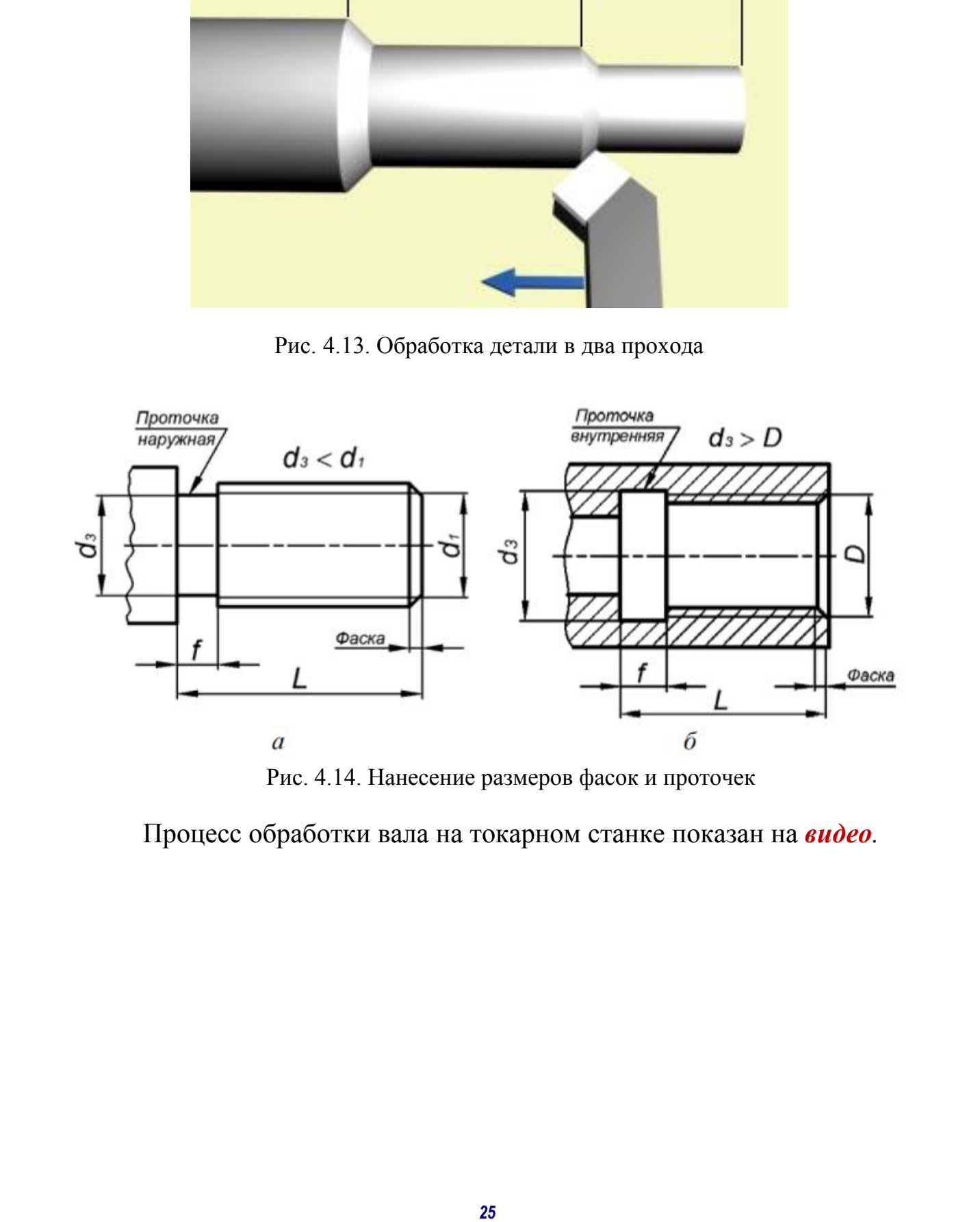

Рис. 4.14. Нанесение размеров фасок и проточек

Процесс обработки вала на токарном станке показан на *видео.*

#### *Вопросы и задания для самопроверки*

1. Сформулировать понятие измерительной базы.

2. Какими способами наносят размеры на чертежах?

3. Назвать виды размеров, наносимых на чертежах.

4. Как наносят на чертежах размеры наружных и внутренних поверхностей?

5. Как наносят размеры отверстий в разрезах и на виде?

6. Как наносят размеры фасок?

#### **5. КРАТКИЕ СВЕДЕНИЯ О МАТЕРИАЛАХ И ИХ ОБОЗНАЧЕНИЯХ**

В машиностроении применяют материалы металлические и неметаллические. Приводимые ниже краткие сведения о материалах необходимы для понимания их условных обозначений, приводимых в чертежах, а при выполнении эскизов или чертежей деталей, если в задании нет сведений о материалах, то для их выбора. 3. Аталаны индирения; как совемым на черновах и черновах и черновах и черновах и и часть в черновах и и часть соверсителе (6. Как иапосат размеры отверситй в разредах и на анде?<br>
6. Как иапосат размеры отверситй в разред

*Чугуны* подразделяют на серый (СЧ), ковкий (КЧ) и легированный. Пример обозначения: СЧ 25, ГОСТ 1412 – 85 (слова «серый чугун» не пишут).

Ковкий чугун по ГОСТ 1215 – 79\* выпускают двух классов: ферритовый (Ф) марок 30-6, 33-8 и т.д. и перлитовый (П) марок 45-7, 50-5 и т.д. Примеры обозначения: КЧ 30-6 Ф ГОСТ 1215 – 79; КЧ 60- 3 П ГОСТ 1215 – 79.

*Стали* подразделяют на углеродистые и легированные.

Сталь углеродистая *–* обыкновенного качества, изготавливают по ГОСТ 390 – 88\* семи марок: от нулевой до шестой. Пример обозначения: Ст 3 ГОСТ 380 – 88 (слово «сталь» в обозначении не пишут).

Сталь углеродистую качественную конструкционную изготовляют по ГОСТ 1050 – 88<sup>\*</sup> марок 08, 10, 15, 20, 45 и т.д. Из стали марок 10, 15, 20 изготовляют болты, винты, гайки; из стали марок 45 … 60 – ответственные детали: коленчатые валы, зубчатые колеса, поршни.

Пример обозначения: сталь 45 ГОСТ 1050 – 88 (слово «сталь» пишут обязательно).

*Легированные стали.* В качестве легирующих элементов в них применяют: хром (Х), кремний (С), марганец (Г), никель (Н), медь (Д), молибден (М) и т.д. Пример обозначения: сталь 12ХН4А ГОСТ 4543 – 71 – высококачественная (буква А) хромоникелевая сталь, содержащая 0,12% углерода, 2% хрома, 4% никеля.

*Алюминиевые сплавы,* предназначенные для литья, обозначают АЛ 1, АЛ 2 и т.д.; для ковки – АК 1, АК 2 и т.д.; обрабатываемые давлением – Д1, Д2 и т д. Цифры указывают номер сплава. Примеры обозначения: АЛ9 ГОСТ 2685 – 75; АК8 ГОСТ – 74; Д16 ГОСТ 4784 – 74.

*Бронзы* подразделяют на оловянные и безоловянные. Примеры обозначений: Бр ОЦСН 3-7-5-1 – бронза оловянная; Бр АЖМц 10-3-1,5 ГОСТ 1628 – 78 – бронза алюминиевая.

Буквы обозначают: О – олово, Ц – цинк, С – свинец, Н – никель,  $A$  – алюминий,  $K$  – железо,  $M_{\text{u}}$  – марганец; числа – среднее содержание элементов в %.

*Латуни.* Пример обозначения: ЛАН 59-3-2 ГОСТ 15527 – 70. Буквы обозначают: Л – латунь, А – алюминий, Н – никель; числа обозначают: 59 – % меди,  $3 - %$  алюминия,  $2 - %$  никеля, остальные – цинк.

*Неметаллические материалы.* Применяется значительное количество неметаллических материалов, которые успешно заменяют металлы и их сплавы. Они используются для литья под давлением, прессования, сварки, склеивания и других процессов изготовления деталей. *27* СибАДИ

*Пластмассы.* Наиболее употребляемые пластмассы: фторопласт – 4П ГОСТ 10007 – 80 (для прокладок, втулок, вкладышей, подшипников и т.д.), гетинакс –1 12,0 ГОСТ 2718 – 74 (для втулок, подшипников, маховичков, трубок и т.д.).

Также в изделиях машиностроения применяются *пластины резиновые* и *резинотканевые* по ГОСТ 7338 – 77 для вырезки из них прокладок, для уплотнения неподвижных соединений; *войлок технический* и детали из него по ГОСТ 288 – 72, ГОСТ 6308 – 71 и ГОСТ 6418 – 81.

#### **6. ОБЩИЕ СВЕДЕНИЯ О РЕЗЬБЕ**

Резьбой называется винтовая поверхность на стержне или в отверстии детали. Резьба образуется при винтовом движении плоского контура, задающего профиль резьбы, расположенного в одной плоскости с осью поверхности вращения (осью резьбы).

 Резьбу, образованную движением одного профиля, называют *однозаходной*, образованную движением двух, трех одинаковых профилей, – *многозаходной* (рис. 6.1).

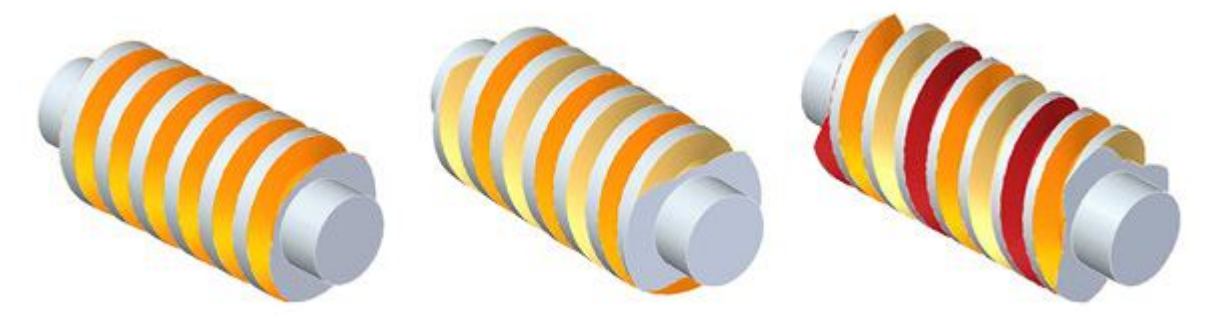

Рис. 6.1. Однозаходная и многозаходные резьбы

По направлению винтовой поверхности резьбу разделяют на *левую* и *правую.* 

Резьба применяется как средство соединения, уплотнения или обеспечения заданных перемещений деталей машин, механизмов, приборов и т.д.

Резьба может быть образована на *цилиндрической* или *конической* поверхности. Резьбу, образованную на наружной поверхности (на стержне), называют *наружной*, на внутренней поверхности (в отверстии), – *внутренней*.

Основными параметрами (размерами) резьбы являются: наружный диаметр *d*, внутренний диаметр  $d_1$ , шаг *P*, угол профиля  $\alpha$  (рис. 6.2).

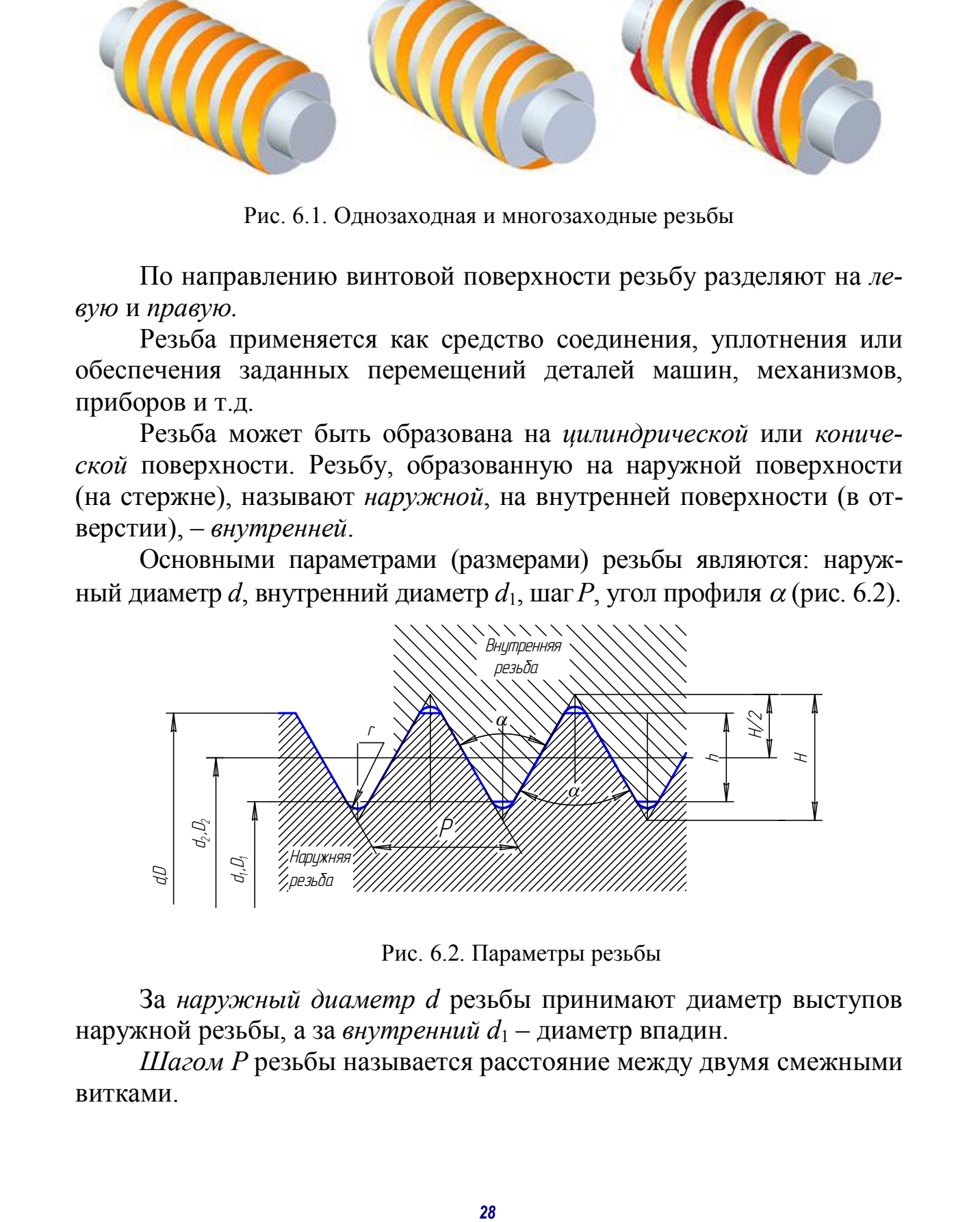

Рис. 6.2. Параметры резьбы

За *наружный диаметр d* резьбы принимают диаметр выступов наружной резьбы, а за *внутренний d*<sup>1</sup> – диаметр впадин.

*Шагом P* резьбы называется расстояние между двумя смежными витками.

*Ход резьбы Рh* – расстояние, на которое переместится деталь с резьбой (винт при неподвижной гайке или гайка при неподвижном винте) за один оборот. У однозаходной резьбы ход равен шагу, у многозаходной резьбы ход равен шагу, умноженному на число заходов:  $P_h$  =nP, где *n* – число заходов.

*Углом профиля* α называется угол между боковыми сторонами профиля.

Тип резьбы определяется профилем сечения витка осевой плоскостью. В зависимости от формы профиля резьбу называют *треугольной*, *трапецеидальной, круглой, прямоугольной* (таблица). Профили резьбы, за исключением прямоугольного, стандартизированы.

 *Специальная резьба* – это резьбы со стандартным профилем, но отличающаяся от стандартной размером диаметра или шага резьбы.

 На рис. 6.3, *а* длина резьбы *l*, длина резьбы с полным профилем *l*1. Сбег резьбы *l*3 – участок неполного профиля в зоне перехода резьбы в гладкую часть предмета. Недовод резьбы *l*4 – величина ненарезанной части поверхности между концом сбега и опорной поверхностью детали (рис. 6.3, *б)*. Недорез резьбы *l*2 включает в себя сбег и недовод резьбы (см. рис.6.3, *б*). Чтобы устранить сбег или недорез резьбы, выполняют проточку *b* (рис. 6.3, *в*).

*Проточка* – участок поверхности детали, предназначенный для устранения недореза резьбы за счет уменьшения диаметра стержня для наружной резьбы и увеличения диаметра отверстия для внутренней резьбы, обеспечивающий выход резьбообразующего инструмента.

Чтобы облегчить ввинчивание резьбового стержня, на конце резьбы выполняют коническую фаску *c* под углом 45.

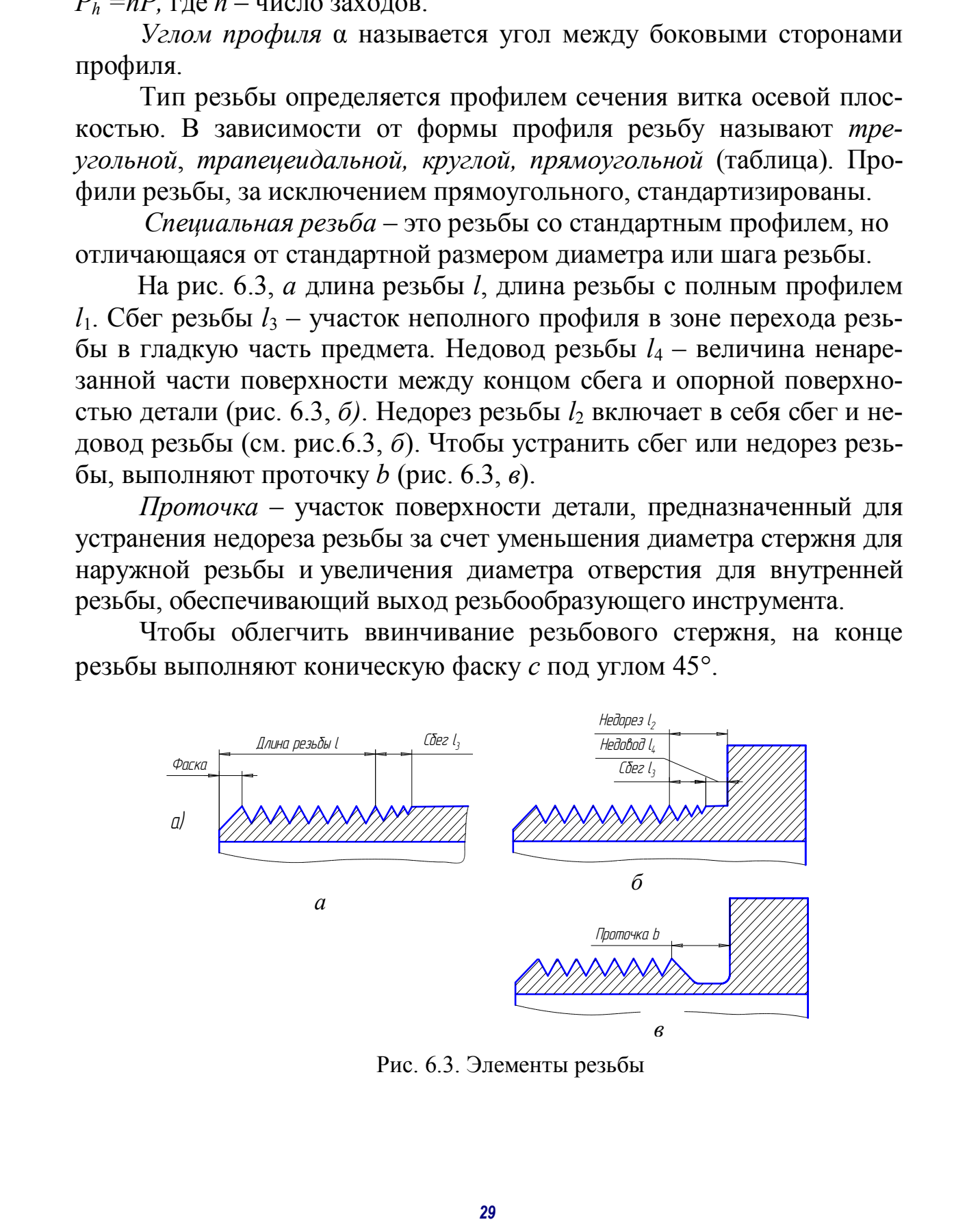

Рис. 6.3. Элементы резьбы

#### **Типы резьбы**

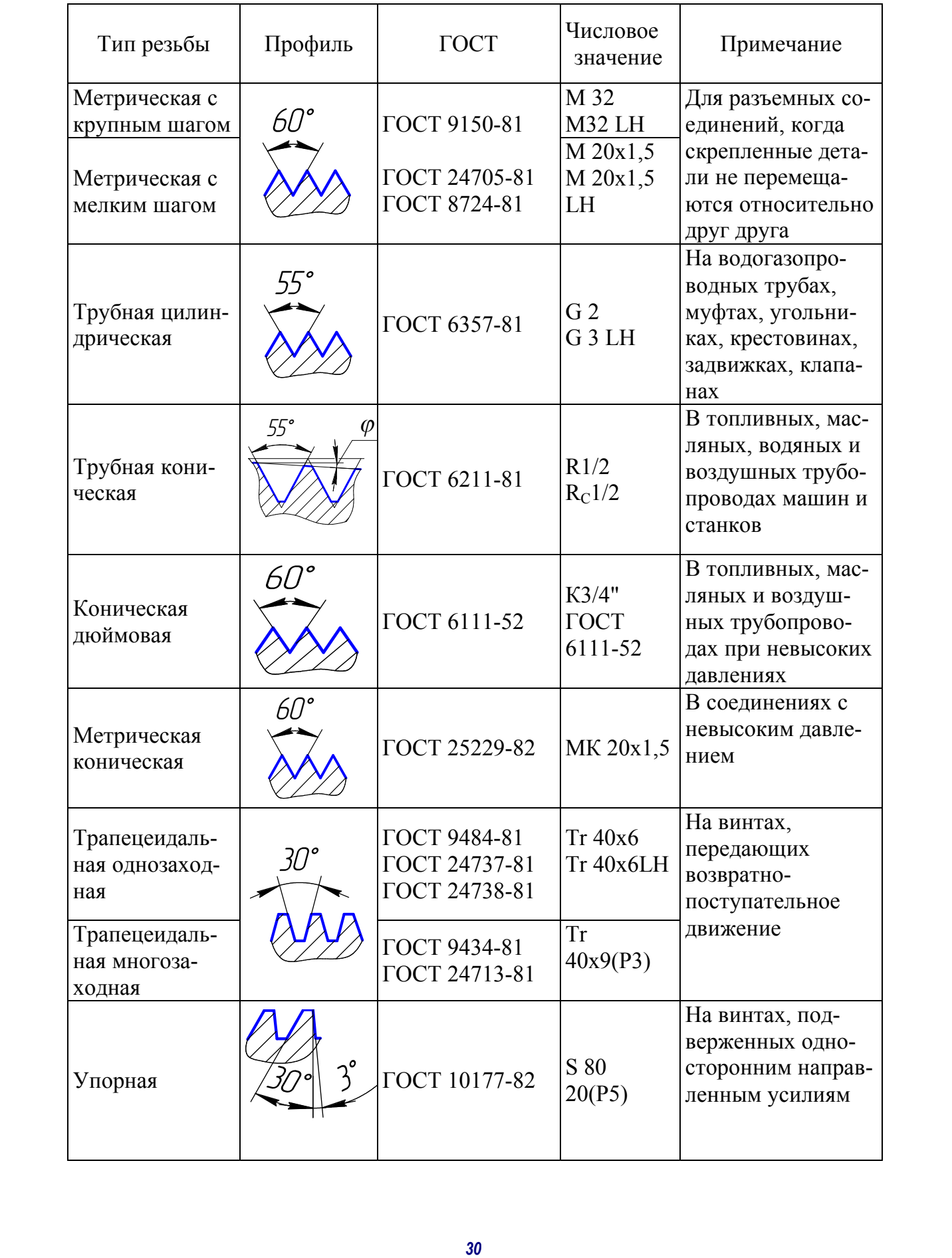

#### **6.1. Изображение резьбы**

Построение точного изображения резьбы требует больших затрат времени и усложняет работу по выполнению чертежей, поэтому на технических чертежах резьбу изображают условно, согласно ГОСТ 2.211 – 68 и ГОСТ 2.317 – 2011.

На *стержне* резьбу изображают сплошными основными толстыми линиями по наружному диаметру резьбы и сплошными тонкими линиями по внутреннему диаметру, которые должны пересекать границу фаски. На изображениях, полученных проецированием на плоскость, перпендикулярную к оси стержня, по внутреннему диаметру резьбы проводят дугу, приблизительно равную ¾ окружности и разомкнутую в любом месте (рис. 6.4, *а*).

В *отверстии* резьбу изображают сплошными основными толстыми линиями по внутреннему диаметру и сплошными тонкими по наружному. На изображениях, полученных проецированием на плоскость, перпендикулярную к оси отверстия, по наружному диаметру резьбы проводят тонкой линией дугу, приблизительно равную  $\frac{3}{4}$  окружности, разомкнутую в любом месте (рис. 6.4, *б*).

Сплошную тонкую линию при изображении резьбы наносят на расстоянии не менее 0,8 мм от основной линии и не более величины шага резьбы. Штриховку в разрезах следует доводить до сплошных основных толстых линий. Границу нарезки резьбы изображают сплошной основной толстой линией. Фаски на стержнях и в отверстиях с резьбой в проекции на плоскость, перпендикулярную к оси стержня или отверстия, не изображают.

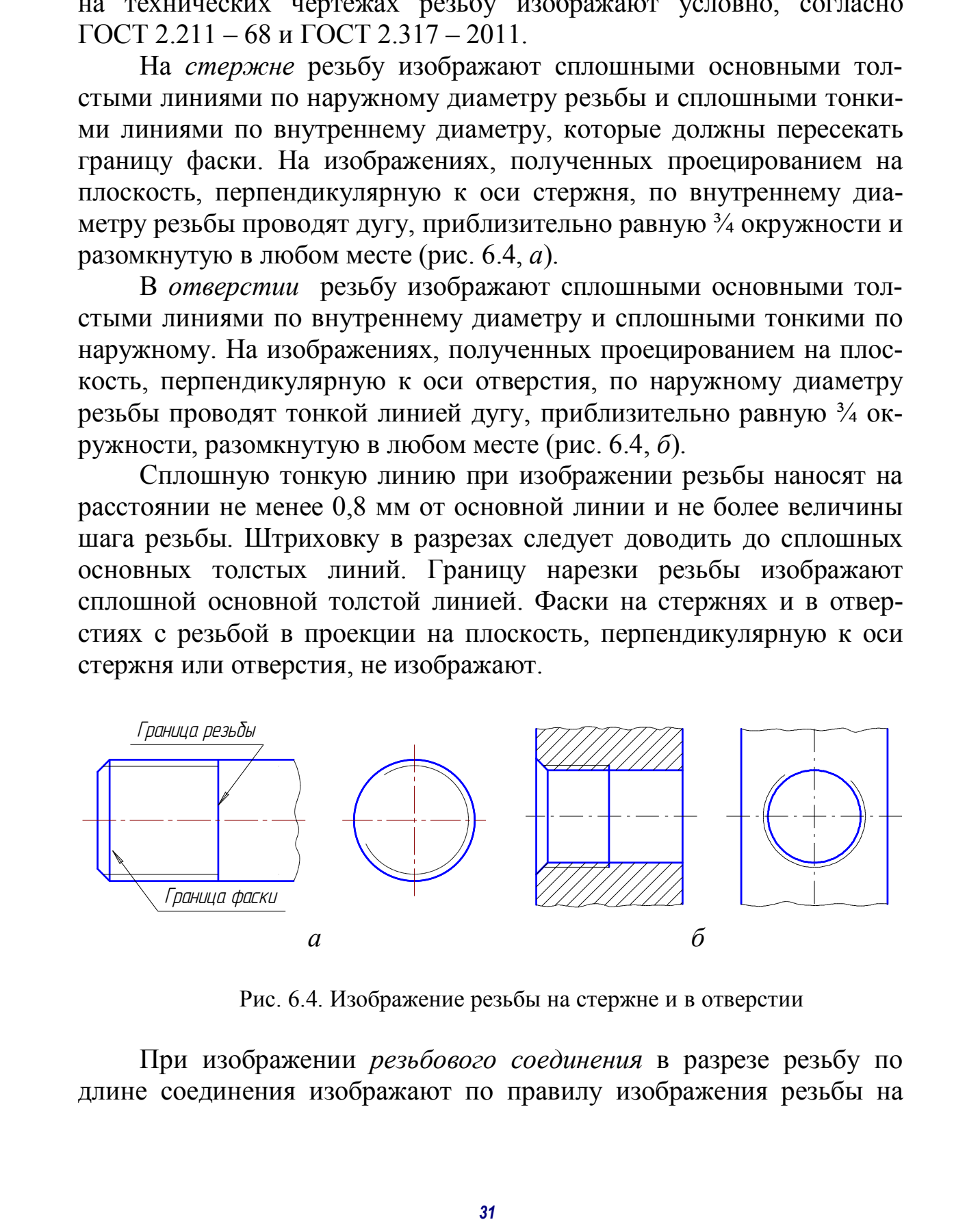

Рис. 6.4. Изображение резьбы на стержне и в отверстии

При изображении *резьбового соединения* в разрезе резьбу по длине соединения изображают по правилу изображения резьбы на стержне. Часть резьбы в отверстии, не закрытую стержнем, изображают по правилу изображения резьбы в отверстии (рис. 6.5).

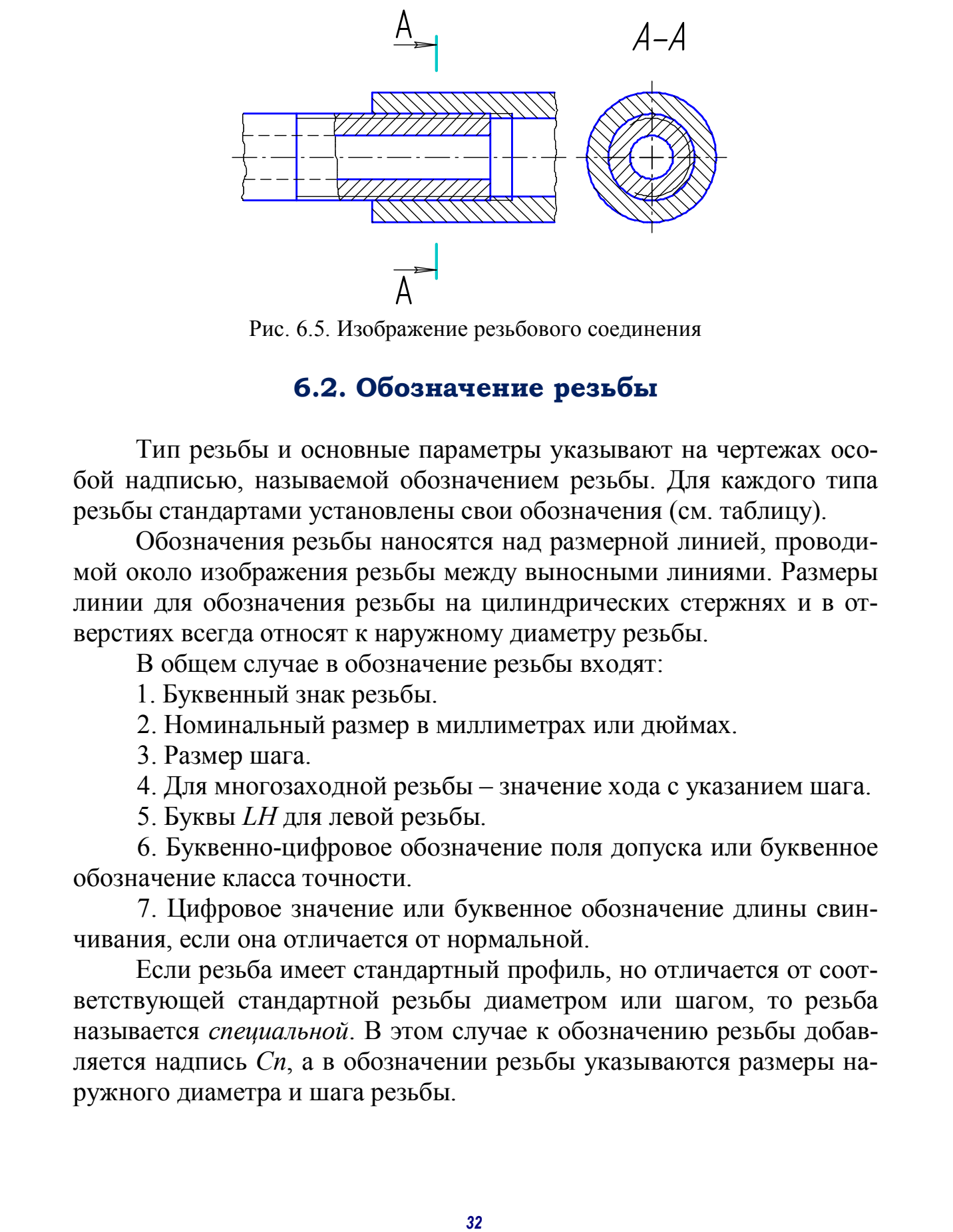

Рис. 6.5. Изображение резьбового соединения

#### **6.2. Обозначение резьбы**

Тип резьбы и основные параметры указывают на чертежах особой надписью, называемой обозначением резьбы. Для каждого типа резьбы стандартами установлены свои обозначения (см. таблицу).

Обозначения резьбы наносятся над размерной линией, проводимой около изображения резьбы между выносными линиями. Размеры линии для обозначения резьбы на цилиндрических стержнях и в отверстиях всегда относят к наружному диаметру резьбы.

В общем случае в обозначение резьбы входят:

1. Буквенный знак резьбы.

2. Номинальный размер в миллиметрах или дюймах.

3. Размер шага.

4. Для многозаходной резьбы – значение хода с указанием шага.

5. Буквы *LH* для левой резьбы.

6. Буквенно-цифровое обозначение поля допуска или буквенное обозначение класса точности.

7. Цифровое значение или буквенное обозначение длины свинчивания, если она отличается от нормальной.

Если резьба имеет стандартный профиль, но отличается от соответствующей стандартной резьбы диаметром или шагом, то резьба называется *специальной*. В этом случае к обозначению резьбы добавляется надпись *Сп*, а в обозначении резьбы указываются размеры наружного диаметра и шага резьбы.

Для большинства разъемных соединений деталей, когда скрепленные детали не перемещаются относительно друг друга, а также в крепежных резьбовых изделиях применяется метрическая резьба, которая имеет треугольный профиль с углом, равным 60.

Стандартом предусматриваются метрические резьбы с *крупным шагом* (единственным для данного диаметра) и *мелкими шагами*, которых для данного диаметра резьбы может быть несколько. Например, для диаметра резьбы 24 мм крупный шаг всегда равен 3 мм, а мелкий может быть 2; 1,5; 1; 0,75 мм, поэтому крупный шаг в обозначении резьбы не указывают, а мелкий указывают обязательно (рис. 6.6). Диаметры и шаги метрической резьбы установлены ГОСТ 8724 – 81 (приложение).

*Условное обозначение метрической резьбы* регламентирует ГОСТ 8724 – 81. Оно состоит из буквы М (символа метрической резьбы), номинального диаметра резьбы, шага и направления резьбы (если она левая). Многозаходные метрические резьбы обозначают (после номинального диаметра) буквами *Рh*, значением хода резьбы, буквой *Р* и числовым значением шага. Пример обозначения трехзаходной левой метрической резьбы с номинальным диаметром 24 мм, с шагом 1 мм и значением хода 3 мм: *М*24х*Рh*3Р1-LH.

Примеры обозначения метрической резьбы и варианты его нанесения на чертеже приведены на рис. 6.6. Варианты нанесения обозначений на рис. 6.6, *а* и *в* предпочтительней.

![](_page_32_Figure_4.jpeg)

Рис. 6.6. Обозначение метрической резьбы

*Условное обозначения метрической конической резьбы* (ГОСТ 25229 – 82) включает буквенное обозначение (МК), диаметр резьбы в основной плоскости, шаг и направление (если оно левое). Обозначение наносят, как показано на рис. 6.7 и 6.8. Варианты нанесения обозначения на рис. 6.7, *а* и 6.8, *а* предпочтительней.

![](_page_33_Figure_1.jpeg)

Рис. 6.7. Обозначение метрической конической резьбы на стержне

Рис. 6.8. Обозначение метрической конической резьбы в отверстии

*Условное обозначение трубной цилиндрической резьбы* регламентирует ГОСТ 6357 – 81. Оно состоит из буквы *G* и условного размера – внутреннего диаметра трубы в дюймах. Обозначение наносится на изображение, как показано на рис. 6.9 и 6.10. Варианты нанесения обозначения на рис. 6.9, *а* и 6.10, *а* предпочтительней.

![](_page_33_Figure_5.jpeg)

Рис. 6.9. Обозначение трубной цилиндрической резьбы на стержне

Рис. 6.10. Обозначение трубной цилиндрической резьбы в отверстии

*Условное обозначение трубной конической резьбы* (ГОСТ 6211 – 81) состоит из буквенных обозначений *R* (наружная резьба) и *Rс* (внутренняя резьба) и диаметра резьбы в основной плоскости в дюймах (рис. 6.11 и 6.12). Варианты нанесения обозначения на рис. 6.10, *а* и 6.11, *а* предпочтительней.

![](_page_34_Figure_0.jpeg)

Рис. 6.11. Обозначение трубной конической резьбы на стержне

![](_page_34_Figure_2.jpeg)

Рис. 6.12. Обозначение трубной конической резьбы в отверстии

Обозначение однозаходной *трапецеидальной резьбы* (ГОСТ 9484 – 81) состоит из букв *Tr* и наружного диаметра и шага (рис. 6.13 и 6.14). Варианты нанесения обозначения на рис. 6.13, *а* и 6.14, *а* предпочтительней.

![](_page_34_Figure_5.jpeg)

![](_page_34_Figure_6.jpeg)

Рис. 6.13. Обозначение трапецеидальной резьбы на стержне

Рис. 6.14. Обозначение трапецеидальной резьбы в отверстии

*Условное обозначение упорной резьбы* (ГОСТ 10177 – 82) состоит из буквы *S*, наружного диаметра и шага резьбы: *S*28×5. Для многозаходной резьбы обозначение состоит из буквы *S*, наружного диаметра, хода и шага: *S*28×10(*Р*5) *LH* (рис. 6.15 и 6.16). Варианты нанесения обозначения на рис. 6.15, *а* и 6.16, *а* предпочтительней. *A*<br> *Bie.* 6.11. Обозначение пробилё<br> **EXECUT 9484** – 81) состоит из букв *P<sub>IPIC</sub>*. 6.12. Обозначение пробилё<br> **CHOCT 9484** – 81) состоит из букв *PP* и паружного диаметра и така<br>
(FOCT 9484 – 81) состоит из букв *PP* и

![](_page_35_Figure_0.jpeg)

![](_page_35_Figure_1.jpeg)

Рис. 6.16. Обозначение упорной резьбы в отверстии

*Условное обозначение круглой резьбы* для электротехнической арматуры по ГОСТ 28108 – 89 состоит из букв *Е* (серия) и наружного диаметра, например, *Е*27 (рис. 6.17).

![](_page_35_Figure_4.jpeg)

Рис. 6.17. Обозначение круглой резьбы

Для нестандартной прямоугольной резьбы размеры наносят, как показано на рис. 6.18, *а*, *б, в.* 

![](_page_35_Figure_7.jpeg)

Рис. 6.18. Изображение и обозначение прямоугольной резьбы

#### **6.3. Определение параметров резьбы**

Для определения параметров резьбы на практике необходим измерительный инструмент (штангенциркуль) и резьбомер (рис. 6.19).

Резьбомер представляет собой набор шаблонов, сделанных из металла и имеющих вырезы, которые как раз соответствуют эталонным (точнее, близким к ним) параметрам шага и профиля той или иной резьбы.

![](_page_36_Picture_3.jpeg)

Рис. 6.19. Резьбомер

Порядок определения параметров резьбы:

1. Профиль.

Форма профиля резьбы определяется на глаз (см. таблицу). Если профиль треугольный (метрическая, трубная резьба) угол профиля проверяется резьбомером М60 или М55.

2. Наружный диаметр резьбы на стержне.

Если резьба нарезана на стержне, наружный диаметр можно измерить (рис 6.20). Измерять резьбу нужно под углом к оси таким образом, чтобы острая часть губок не проваливалась в канавки резьбы. Полученное значение округляют в большую сторону до значения, определенного ГОСТом. Для метрической резьбы это ГОСТ 8724 – 81 «Резьба метрическая. Диаметры и шаги» (прил. 2).

![](_page_37_Picture_0.jpeg)

Рис 6.20. Измерение наружного диаметра резьбы штангенциркулем

Если резьба нарезана в отверстии, измерить наружный диаметр невозможно, поэтому его определяют.

3. Шаг резьбы.

В общем случае шаг резьбы определяют линейкой. Измеряют общую длину резьбы и делят на количество витков (рис. 6.21). Полученное значение округляют в ближайшую сторону до стандартного.

Если резьба метрическая или трубная, пользуются резьбомером (рис. 6.22). Подбирают шаблон резьбомера так, чтобы он точно ложился в канавки резьбы, значение на этом шаблоне и является шагом.

![](_page_37_Picture_6.jpeg)

Рис. 6.21. Определение шага резьбы общим способом

![](_page_38_Picture_0.jpeg)

Рис. 6.22. Определение шага резьбы резьбомером

4. Наружный диаметр резьбы в отверстии.

Измерив шаг, можно определить наружный диаметр резьбы в отверстии. Для этого необходимо измерить внутренний диаметр (рис. 6.23). Диаметр необходимо измерять до сотых.

![](_page_38_Picture_4.jpeg)

Рис 6.23. Измерение внутреннего диаметра резьбы штангенциркулем

Зная значения внутреннего диаметра и шага, по ГОСТу 24705 – 2004 «Резьба метрическая. Основные размеры» (см. приложение 2) определяют наружный диаметр.

Пример.

Внутренний диаметр 39,93 мм, шаг 1,5 мм.

|  |           | значение резьбы будет выглядеть так: М 42х1,5. |                | Для резьбы диаметром 42 мм шаг 1,5 мм мелкий, поэтому обо- |
|--|-----------|------------------------------------------------|----------------|------------------------------------------------------------|
|  | Шаг резь- |                                                | Диаметр резьбы |                                                            |
|  | 6pS       | наружный                                       | внутренний     |                                                            |
|  | 1,25      | 10                                             | 8,647          |                                                            |
|  |           | 12                                             | 10,647         |                                                            |
|  |           | (14)                                           | 12,647         |                                                            |
|  |           | 12                                             | 10,376         |                                                            |
|  |           | (14)                                           | 12,376         |                                                            |
|  |           | 16                                             | 14,376         |                                                            |
|  |           | (18)                                           | 16,376         |                                                            |
|  |           | 20                                             | 18,376         |                                                            |
|  |           | (22)                                           | 20,376         |                                                            |
|  |           | 24                                             | 22,376         |                                                            |
|  |           | 27                                             | 25,376         |                                                            |
|  |           | 30                                             | 28,376         |                                                            |
|  |           | (33)                                           | 31,376         |                                                            |
|  |           | 36                                             | 34,376         |                                                            |
|  |           | (39)                                           | 37,376         |                                                            |
|  |           | 42                                             | 40,376         |                                                            |
|  |           | (45)                                           | 43,346         |                                                            |
|  |           | 40                                             | 46,346         |                                                            |
|  |           | (52)                                           | 50,346         |                                                            |
|  |           | 56                                             | 54,346         |                                                            |
|  |           | (60)                                           | 58,346         |                                                            |
|  |           | 64                                             | 62,346         |                                                            |
|  |           | (68)                                           | 66,346         |                                                            |
|  |           | 72                                             | 70,346         |                                                            |
|  |           | (76)                                           | 74,346         |                                                            |

Рис. 6.24. Определение наружного диаметра резьбы

#### **6.4. Заполнение основной надписи на эскизах**

В основной надписи указывают шифр эскиза, наименование детали, материал детали (рис. 6.25).

![](_page_40_Figure_2.jpeg)

Рис. 6.25. Заполнение основной надписи на эскизах

#### **7. ПРИМЕРЫ ВЫПОЛНЕНИЯ ЭСКИЗОВ ДЕТАЛЕЙ**

#### **7.1. Последовательность выполнение эскиза детали «Вал»**

1. На выбранном формате листа наносят (без линейки) рамку поля чертежа и основную надпись:

 - проводят осевые линии с габаритными отметками для каждого намеченного изображения, предусматривая места для размещения размерных линий;

 - определив на глаз соотношения размеров, наносят тонкими линиями основные очертания проекций детали (рис. 7.1 а, 7.1 б).

1. Выполняют фаски, проточки, призматические элементы, элементы шпоночных пазов, отверстия (рис. 7.1 в).

2. Выполняют необходимые сечения участков вала (окружности больших размеров можно проводить циркулем с последующей обводкой или от руки) (рис. 7.1 г).

3. Обводят толстой сплошной линией контуры всех элементов вала (рис. 7.1 д).

4. Наносят необходимые выносные и размерные линии и знаки диаметра, радиуса, квадрата, типа резьбы (рис. 7.1 е).

5. Деталь обмеряют измерительными инструментами и наносят размерные числа над заготовленными размерными линиями. Заполняют основную надпись.

![](_page_41_Picture_1.jpeg)

Рис. 7.1 а. Наглядное изображение вала

![](_page_41_Figure_3.jpeg)

Рис. 7.1 б. Нанесение осевой линии и очертания проекции вала

![](_page_42_Figure_0.jpeg)

Рис. 7.1 в. Нанесение на контуре вала конструктивных элементов

![](_page_42_Figure_2.jpeg)

Рис. 7.1 г. Выполнение сечений вала

![](_page_43_Figure_0.jpeg)

Рис 7.1 д. Обводка всех контурных линий

![](_page_43_Figure_2.jpeg)

Рис. 7.1 е. Нанесение размерных линий

![](_page_44_Figure_0.jpeg)

Примеры выполнения эскизов детали типа «Вал» (рис. 7.2, 7.3, 7.4).

Рис. 7.2. Пример выполнения чертежа вала с резьбовым концом

![](_page_45_Figure_0.jpeg)

Рис. 7.3. Пример эскиза вала со сквозным отверстием

![](_page_46_Figure_0.jpeg)

Рис. 7.4. Пример эскиза вала с глухим отверстием

#### **7.2. Последовательность графических операций при выполнении эскиза «Втулка резьбовая»**

При выполнении эскиза «Втулка резьбовая» выполняют следующие графические операции:

1. На выбранном формате листа наносят (без линейки) рамку поля чертежа и основную надпись.

2. Проводят осевые линии с габаритными отметками для каждого намеченного изображения, предусматривая места для размещения размерных линий.

3. Определив на глаз соотношения размеров, наносят тонкими линиями основные очертания проекций детали. Окружности больших размеров можно проводить циркулем с последующей обводкой от руки (рис. 7.5 а). При проведении осевых линий и построении габаритных прямоугольников рекомендуется использовать циркуль или циркуль-измеритель. дующие графические операции:<br>
11. На выбранным формате листа наносят (без линейки) рамку<br>
167. На выбранным формательс.<br>
2. Проводит осним не габиритными сталсткими для каждо-<br>
2. Проводит осним не габиритными с таких и в

4. Выполняют фаски, проточки и призматические элементы (рис. 7.5 б).

5. Выполняют изображения отверстий, закруглений, разрезов и сечений. Наносят линии невидимого контура, если это необходимо, и обводят толстой сплошной линией контуры детали (рис. 7.5 в).

6. Заштриховывают разрезы (рис. 7.5 г).

7. Наносят необходимые выносные и размерные линии и знаки диаметра, радиуса, квадрата, типа резьбы (рис. 7.5 д).

8. Деталь обмеряют измерительными инструментами и наносят размерные числа над заготовленными размерными линиями. Заполняют основную надпись.

![](_page_48_Figure_0.jpeg)

Рис. 7.5 а. Осевая линия и контуры вида

![](_page_48_Figure_2.jpeg)

Рис. 7.5 б. Фаски, проточки, вид слева

![](_page_49_Figure_0.jpeg)

Рис. 7.5 в. Намётка фронтального разреза и его элементов на виде слева

![](_page_49_Figure_2.jpeg)

Рис. 7.5 г. Штриховка разреза

![](_page_50_Figure_0.jpeg)

Рис. 7.5 д. Нанесение размеров

#### **7.3. Выполнение эскиза цилиндрических зубчатых колёс**

#### *7.3.1. Расчет основных параметров зубчатых цилиндрических колес*

Чертежи этих деталей характерны условными изображениями элементов зацепления, выполняемыми по ГОСТ 2.402 – 68. Часть размеров и другие данные указывают в таблице параметров, которая расположена в правом верхнем углу чертежа, состоит из трех частей и содержит основные данные для изготовления элементов зацепления, данные для контроля и справочные данные (ГОСТ 2.403 – 75). Для выполнения учебного чертежа этих деталей нужно иметь представление об основных геометрических параметрах элементов зацепления.

На рис. 7.6 показана часть венца цилиндрического зубчатого колеса (шестерни) с прямыми зубьями и указаны некоторые элементы зацепления. На рис. 7.7 и 7.8 приведены соответственно проекции и условное изображение этой части зубчатого венца по ГОСТ  $2.402 - 68$ .

![](_page_51_Figure_0.jpeg)

**Bce** основные элементы зубчатых зацеплений стандартизо-Основным ваны. расчетным параметром является модуль зацепления т. Модуль показывает число миллиметров диаметра делительной окружности на один зуб шестерни.

Рис. 7.6. Параметры зубчатого колеса

Модуль определяется по формуле

$$
m = P_t / \pi, \tag{7.1}
$$

где  $P_t$  – длина делительной окружности, приходящейся на один зуб, мм. Так как длина делительной окружности

$$
\pi d = P_t \cdot z,\tag{7.2}
$$

здесь *z* - число зубьев, то

$$
m = d/z. \tag{7.3}
$$

Числовые значения модуля выбирают из ГОСТ 9563 - 60. Наиболее часто встречающиеся в учебной практике значения модулей:

1-й ряд – 1; 1,25; 2; 2,5; 3; 4; 5; 6; 8; 10.

2-й ряд – 1,75; 2,25; 2,75; 3,5; 4,5; 5,5; 7,0.

Допускается применение модулей 3,75; 4,25; 6,5 мм и других, отличающихся от стандартных. Высота головки зуба равна величине модуля т, а высота ножки зуба составляет 1,25 m.

Диаметр окружностей  $d_a$  и  $d_f$  вычисляют по формулам:

$$
d_a = d + 2m; \tag{7.4}
$$

$$
d_f = d - 2{,}5m. \t\t(7.5)
$$

![](_page_52_Figure_0.jpeg)

Рис. 7.7. Проекции зубчатого венца Рис. 7.8. Условное изображение

![](_page_52_Figure_2.jpeg)

зубчатого венца

На рис. 7.9 представлен учебный чертеж цилиндрического зубчатого колеса с прямыми зубьями (правила выполнения рабочих чертежей цилиндрических зубчатых колес устанавливает ГОСТ 2.403 – 75). В качестве главного вида принят фронтальный разрез детали, на виде слева для упрощения показан только контур отверстия со шпоночным пазом. На чертеже нанесены размеры элементов зацепления – диаметр окружности вершин, ширина зубчатого венца и размер фасок на торцовых кромках цилиндра вершин. В таблице параметров указаны модуль, число зубьев (основные данные) и делительный диаметр (справочные данные). **FRAME SET ASSEMBLY THE CONSUMING THE CASE AND CONSUMPLE SET AND CONSUMPLE SET AND CONSUMPLE THE PROCEED ON CONSUMPLE TO CHANGE CONSUMPLE TO A SUPPORT THE PROTOCOLOR CONSUMPLE TO CHECK AND CONSUMPLE TO A SUPPORT AN AN EX** 

При выполнении эскиза цилиндрического зубчатого колеса с прямыми зубьями измерением определяют диаметры *da* и *d<sup>f</sup>* , ширину венца *b*, подсчитывают число зубьев *z*.

Модуль подсчитывают по формуле:

$$
m = d_a/z + 2. \tag{7.6}
$$

Полученное значение модуля округляют до ближайшего стандартного. Затем подсчитывают делительный диаметр по формуле:

$$
d = mz.\tag{7.7}
$$

Диаметр впадин рассчитывают по формуле

$$
d_f = m(z - 2.5). \t(7.8)
$$

![](_page_53_Figure_0.jpeg)

Рис. 7.9. Пример учебного эскиза зубчатого колеса

Диаметр вершин зубьев уточняют по формуле

$$
d_a = m(z+2). \tag{7.9}
$$

Размеры всех остальных элементов зубчатого колеса определяют путем обмера зубчатого колеса.

#### *7.3.2. Последовательность выполнения чертежей и эскизов зубчатых цилиндрических колес*

Чертежи и эскизы зубчатых колес выполняют в следующей последовательности:

1. На выбранном формате листа наносят (без линейки) рамку поля чертежа, основную надпись и таблицу параметров (рис. 7.10 а).

2. На главном виде колеса зубчатого всегда выполняется полный фронтальный разрез, ось колеса выполняется только горизонтально.

3. Вычерчивают внешние контуры главного колеса зубчатого (рис 7.10 б).

4. Выполняют разрез на главном виде (рис. 7.10 в).

5. На виде слева наносят контуры сквозного отверстия со шпоночным пазом (рис. 7.10 г).

6. Наносят штриховку в области разреза (рис. 7.10 д).

7. Обводят эскиз контурными линиями и наносят размерные линии (рис. 7.10 е, ж).

Деталь обмеряют измерительными инструментами и наносят размерные числа над заготовленными размерными линиями. Заполняют основную надпись. **Facebook Schemanna Second Content of Second Context**<br>
For any content of Sylvanorus kineses.<br>
75.2. *Последовательность выполнения чертежей и эскизов*<br> **55** *55* Системи Second Sylvanorus where выполнения чертежей и эс

![](_page_55_Picture_0.jpeg)

Рис. 7.10 а*.* Оформление формата для эскиза колеса зубчатого

![](_page_55_Figure_2.jpeg)

Рис. 7.10 б*.* Выполнение контура главного вида колеса зубчатого

![](_page_56_Picture_0.jpeg)

Рис. 7.10 в. Выполнение разреза колеса зубчатого

![](_page_56_Figure_2.jpeg)

Рис. 7.10 г*.* Выполнение слева контура сквозного отверстия со шпоночным пазом

![](_page_57_Picture_0.jpeg)

Рис. 7.10 д*.* Выполнение штриховки в разрезе колеса зубчатого

![](_page_57_Picture_2.jpeg)

Рис. 7.10 е*.* Обводка контура эскиза

![](_page_58_Figure_0.jpeg)

Рис. 7.10 ж. Нанесение размеров на эскизе колеса зубчатого

*Вопросы и задания для самопроверки* 

- 1. К какой группе деталей относятся зубчатые колеса?
- 2. Сформулировать понятие «модуль зубчатого колеса».
- 3. Чему равен диаметр делительной окружности?
- 4. Какие данные вписывают в таблицу параметров?

#### **Библиографический список**

1. ЕСКД ГОСТ 2.104–68. Основные надписи. – Введ. 1971–01–01. – М. : Госстандарт России : Изд-во стандартов, 1995. – 8 с.

2. ЕСКД ГОСТ 2.301–68. Форматы. – Введ. 1971–01–01. – М. : Госстандарт России : Изд-во стандартов, 1995. – 5 с.

3. ЕСКД ГОСТ 2.302–68. Масштабы. – Введ. 1971–01–01. – М. : Госстандарт России : Изд-во стандартов, 1995. – 3 с.

4. ЕСКД ГОСТ 2.303–68. Линии. – Введ. 1971–01–01 – М. : Госстандарт России : Изд-во стандартов, 1995. – 9 с.

5. ЕСКД ГОСТ 2.304–81. Шрифты чертежные. – Введ. 1982–01–01 – М. : Госстандарт России : Изд-во стандартов, 2018. – 23 с.

6. ЕСКД ГОСТ 2.305–2008. Изображения – виды, разрезы, сечения. – Введ. 2009–30–06 – М. : Госстандарт России : Изд-во стандартов, 2018. – 28 с.

7. ЕСКД ГОСТ 2.306–68. Обозначения графические материалов и правила их нанесения на чертежах. – Введ. 1971–01–01 – М. : Госстандарт России : Издво стандартов, 1995. – 7 с.

8. ЕСКД ГОСТ 2.307–2011. Нанесение размеров и предельных отклонений. – Введ. 2011–12–22. – М. : Госстандарт России : Изд-во стандартов, 2018. – 45 с.

9. ЕСКД ГОСТ 2.317–2011. Аксонометрические проекции. Введ. 2011–12–22. – М. : Госстандарт России : Изд-во стандартов, 2018. – 15 с.

10. Выполнение эскизов деталей машин : учебно-методическое пособие для студентов дневной формы обучения механических специальностей М.И. Воронцова [и др.]. – Омск : СибАДИ, 2010. – 32 с.

11. Чекмарев, А. А. Инженерная графика : учебник для прикладного бакалавриата / А. А. Чекмарев. – 13-е изд., испр. и доп. – М. : Юрайт, 2018. – 389 с. – ISBN 978-5-534-07025-5. – Режим доступа : www.biblioonline.ru/book/A6BFE7F0-92D0-4F38-8B18-C4387024C139 (дата обращения: 29.12.2018).

12. Левицкий, В. С. Машиностроительное черчение и автоматизация выполнения чертежей : учебник для СПО / В. С. Левицкий. – 9-е изд., испр. и доп. – М. : Юрайт, 2018. – 435 с. – ISBN 978-5-534-00606-3. – Режим доступа : www.biblio-online.ru/book/B95C2F63-DA31-4410-9354-DA6966323AB8. ( дата обращения: 29.12.2018). 2 C-CKI (10CP) 2306 - 2006 - 2007 - 1007 - 1007 - 2017 - 1007 - 2017 - 2017 - 2017 - 2017 - 2017 - 2017 - 2017 - 2017 - 2017 - 2017 - 2017 - 2017 - 2017 - 2017 - 2017 - 2017 - 2017 - 2017 - 2017 - 2017 - 2017 - 2017 - 201

#### Приложение 1

![](_page_60_Picture_515.jpeg)

# **Диаметры метрической резьбы (по ГОСТ 9150–59)**

![](_page_60_Picture_516.jpeg)

# Окончание прил. 1

![](_page_61_Picture_518.jpeg)

![](_page_61_Picture_519.jpeg)

![](_page_61_Picture_520.jpeg)

## Приложение 2

# **Диаметры и шаги метрической резьбы (по ГОСТ 8724–81)**

![](_page_62_Picture_86.jpeg)

# Продолжение прил. 2

![](_page_63_Picture_76.jpeg)

## Окончание прил. 2

![](_page_64_Picture_7.jpeg)